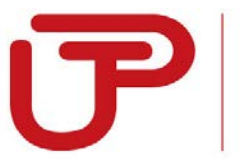

**UNIVERSIDAD** 

# **FACULTAD DE ADMINISTRACIÓN Y NEGOCIOS CARRERA DE CONTABILIDAD**

# **PROGRAMA ESPECIAL DE TITULACIÓN**

EVALUACIÓN DE LA INVERSIÓN PARA DETERMINAR LA RENTABILIDAD DE UN NUEVO PRODUCTO LLAMADO CLOROFILA DEL PASTO DE TRIGO EN LA EMPRESA "MAMAQURA S.A.C." EN EL AÑO 2017 EN LIMA – PERÚ

# **TITULANDOS:**

QQUENTASI PILARES, KAREN MONTES PANCCA, MARCO ANTONIO AVILA PIMENTEL, SAULO ISMAEL

PARA OPTAR EL TÍTULO PROFESIONAL DE CONTADOR PÚBLICO

> **LIMA - PERÚ 2016**

# **DEDICATORIA**

A todos aquellos que son los actores de su propio destino, a quienes se atreven a hacer lo que creen que es imposible y a todos los que luchan por conseguir sus metas y sueños.

#### **RESUMEN**

<span id="page-2-0"></span>El presente trabajo tiene como objetivo general el evaluar la inversión que permitirá determinar la rentabilidad de un nuevo producto llamado clorofila del pasto de trigo en la empresa MAMAQURA SAC para el año 2017.

Para poder desarrollar el tema de investigación, hemos realizado una investigación no experimental - descriptiva donde especificamos las características y rasgos importantes que ayudaron a evaluar la inversión para determinar la rentabilidad de un producto, ello se logró observando y recolectando datos sin manipular deliberadamente las variables; para la recolección de datos hemos realizado una investigación documental, por otro lado también hemos elaborado una encuesta la cual se aplicó a personas interesadas en invertir en nuevos proyectos, permitiendo de esta manera conocer su opinión. Adicionalmente para poder sustentar el proyecto de investigación se presentó un caso práctico real aplicado a la empresa MAMAQURA SAC, donde uno de los copropietarios deseo incorporar un nuevo producto a la actividad económica de la empresa.

Finalmente las conclusiones que reflejamos en este proyecto están en función a los a los objetivos planteados en la tesina.

III

<span id="page-3-0"></span>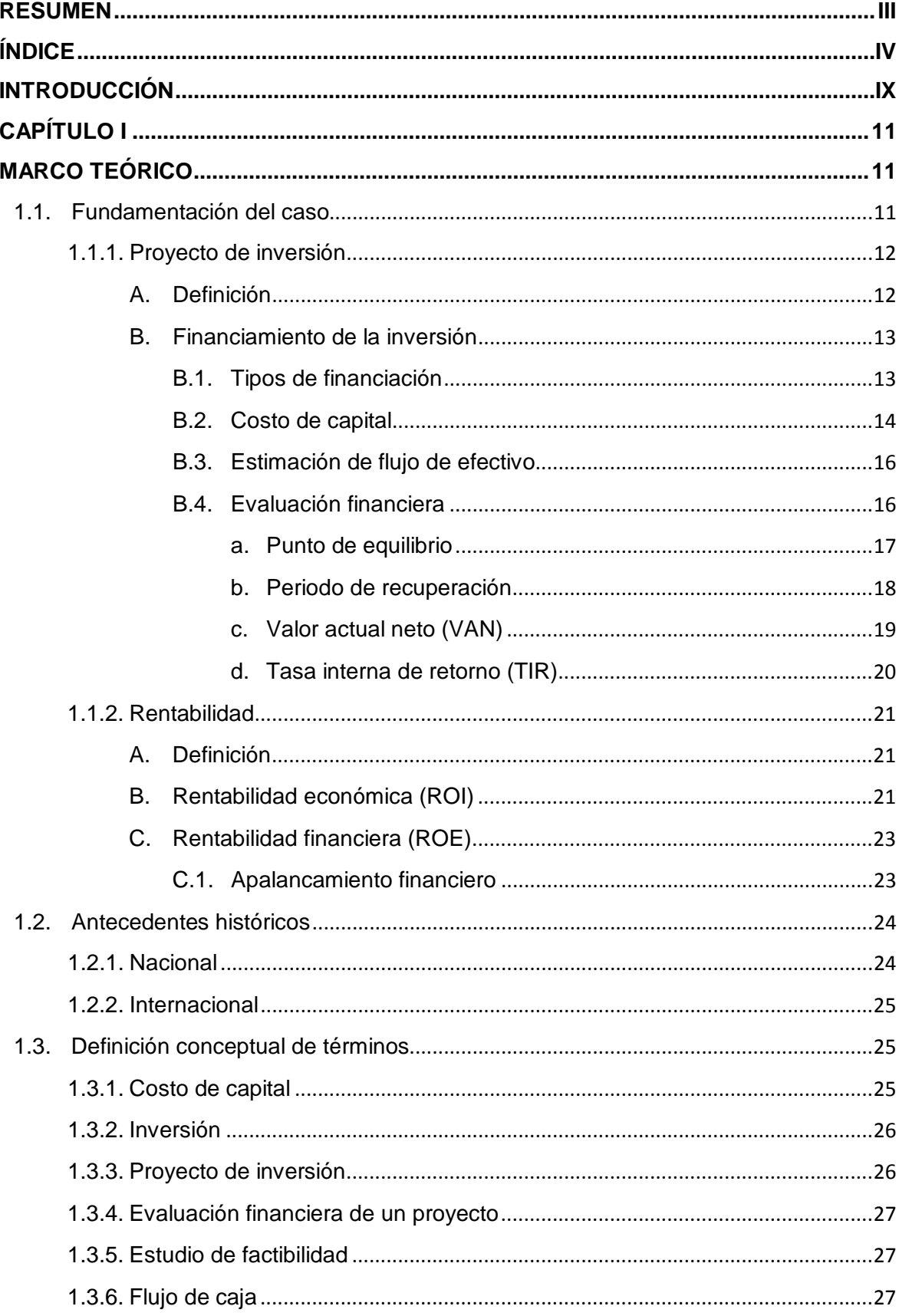

# $[NDICE$ </u>

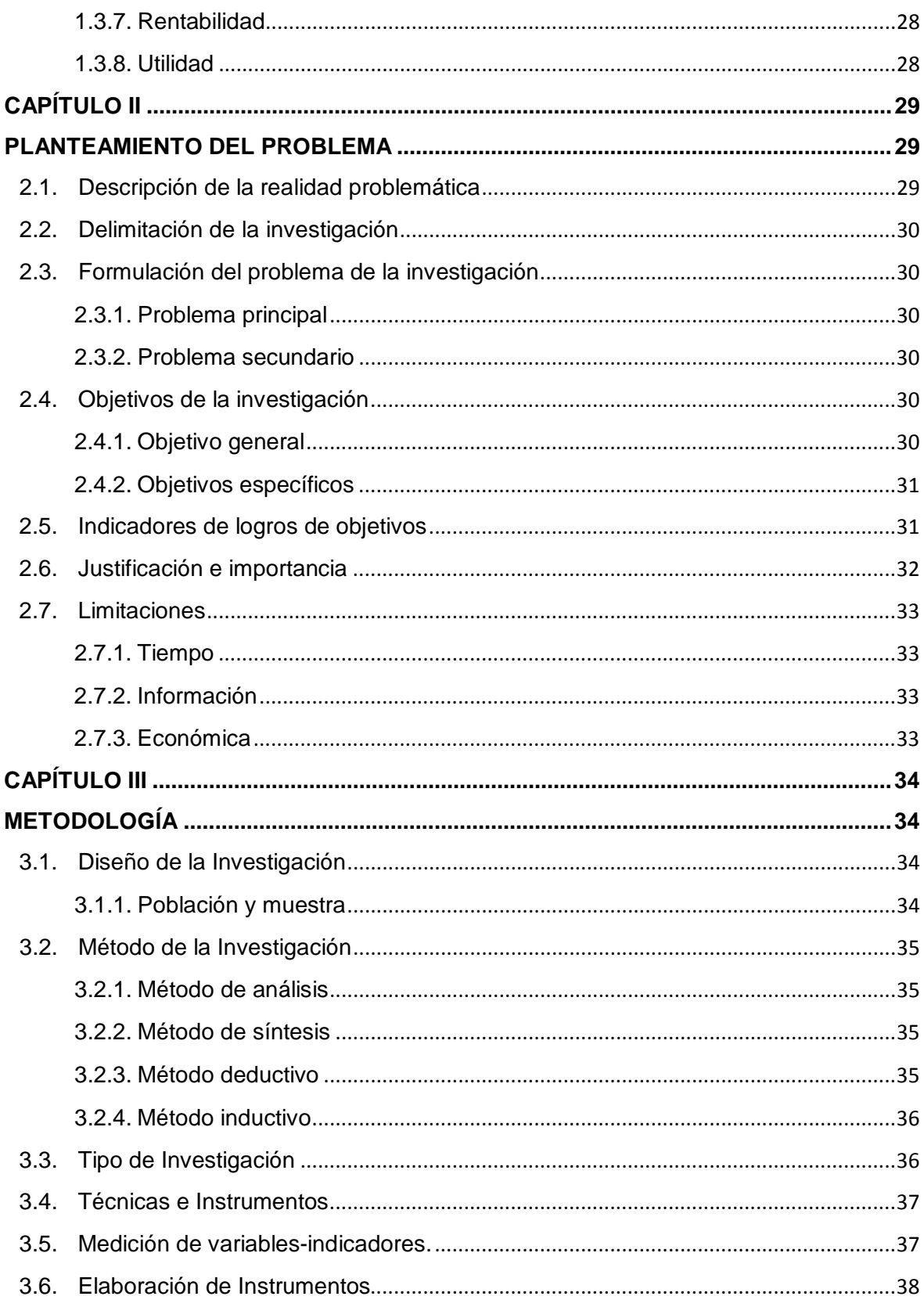

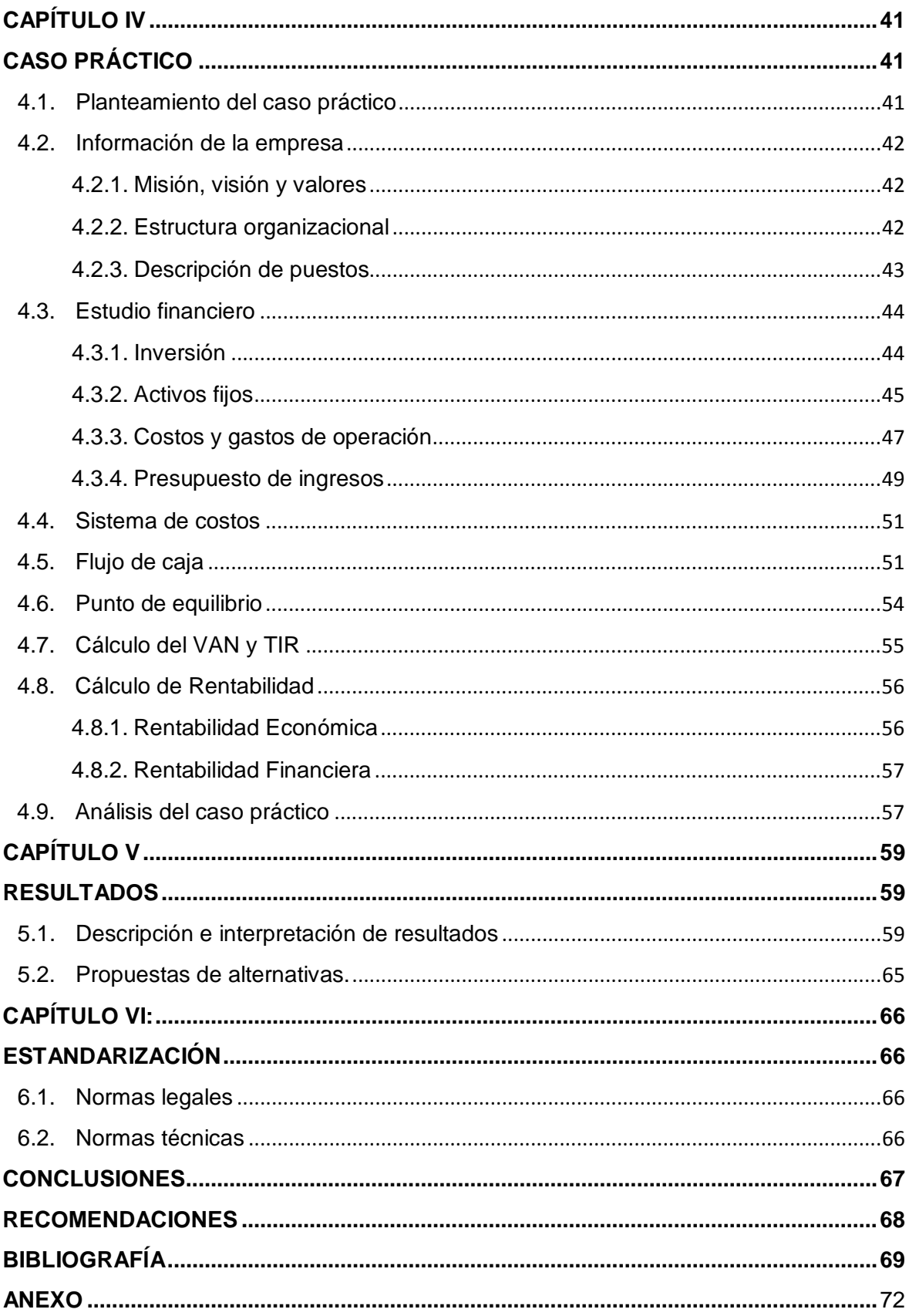

# **ÍNDICE DE CUADROS**

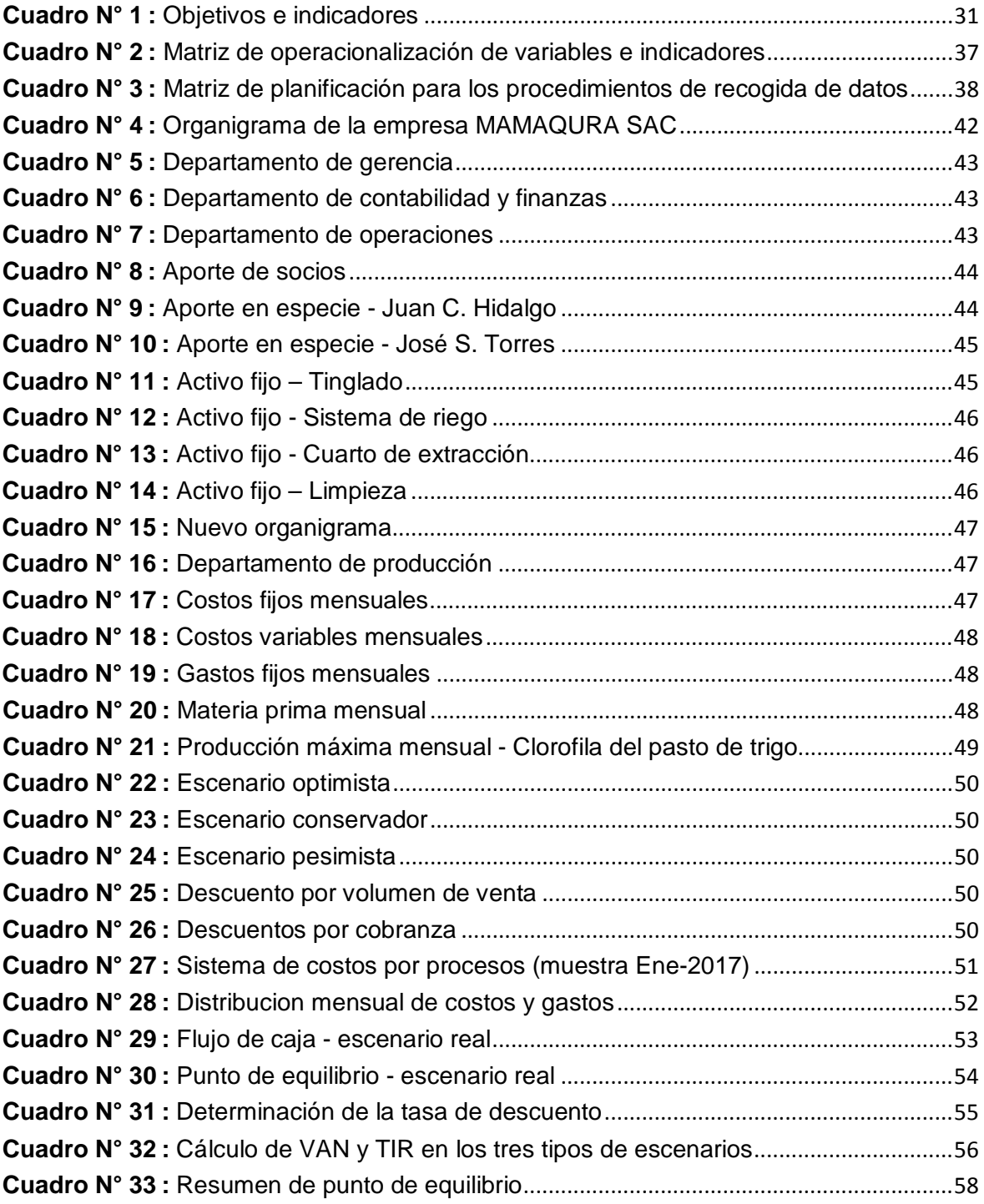

# **ÍNDICE DE TABLAS Y GRÁFICOS**

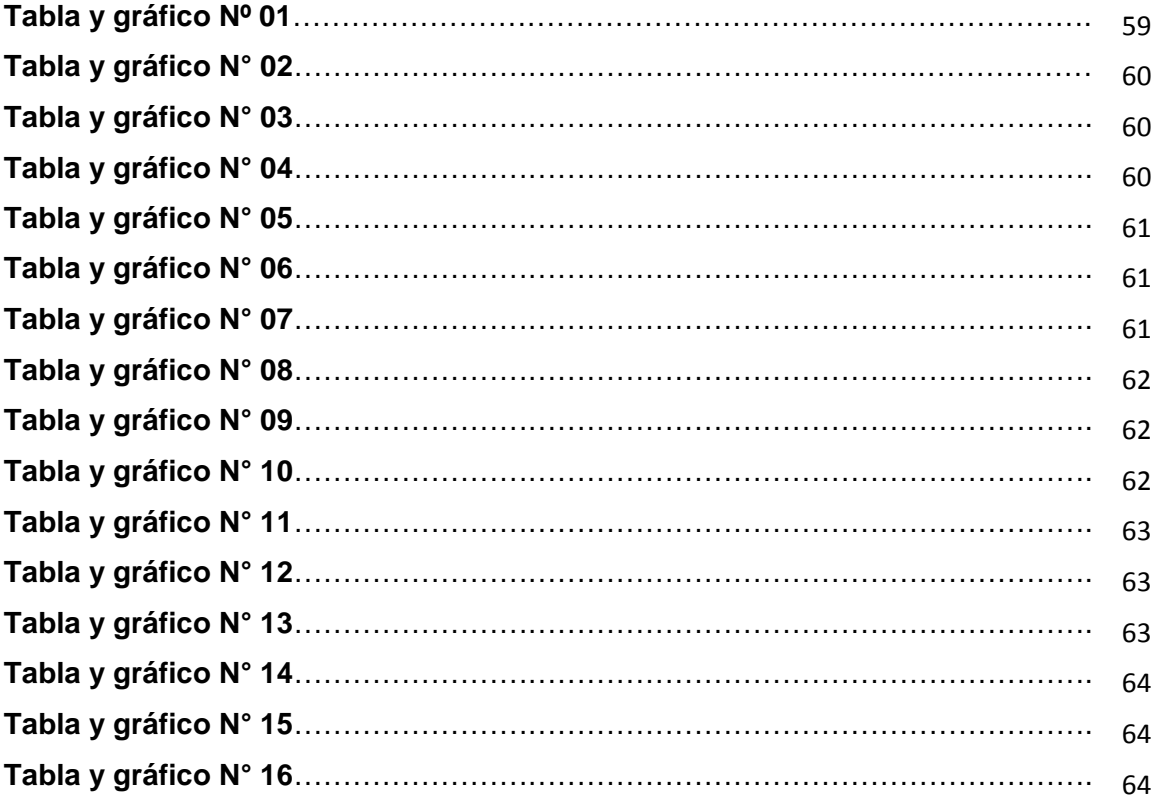

# **INTRODUCCIÓN**

<span id="page-8-0"></span>El presente trabajo de investigación, representó un esfuerzo por poner en conocimiento de los lectores, los procedimientos esenciales en la evaluación de un proyecto de inversión, la cual es un procedimiento que muchas veces es dejado de lado, como es el caso de pequeños inversionistas, ya que ellos basan su decisión de invertir en la experiencia adquirida durante el ejercicio de su oficio o profesión, y por ello, el tema de evaluación de proyectos les resulta complejo, costoso y en algunos casos inservible. Mediante este trabajo de investigación estamos buscando proponer un método sencillo, rápido y efectivo de evaluación financiera de un proyecto de inversión.

Se ha enfocado el problema propuesto, desde el punto de vista teórico, práctico y considerando los alcances que nos proporciona la normativa financiera y tributaria, pues durante el desarrollo de esta investigación, se aplican conceptos relacionado a estas normas.

En el capítulo I apreciaremos aspectos metodológicos de la investigación, en el cual se plantea el problema, se establecen los objetivos, hipótesis el diseño de la investigación y las variables que puedan encontrarse.

En el capítulo II veremos el planteamiento del problema propuesto, mediante definiciones básicas y puntuales sobre conceptos que se involucren directamente con el problema planteado, en él veremos la descripción de la realidad problemática, delimitación de investigación, los objetivos de la investigación, indicadores, justificación y las limitaciones dando a conocer de esta manera el problema al que daremos solución a través de este trabajo de investigación, reflejando así la importancia de este capítulo pues nos permite identificar.

En el capítulo III podemos observar la metodología de investigación utilizada enfocándonos en los tipos de investigación, las técnicas e instrumentos utilizados, la elaboración de una matriz de operacionalización como medición de las variables e indicadores y las encuestas realizadas en la elaboración de instrumentos.

Para el caso de la naturaleza de nuestras fuentes hemos obtenido información de libros virtuales, nacionales e internacionales, también de tesis publicadas y opiniones en blogs especializados, por otro lado hemos utilizado las herramientas proporcionadas por la universidad tales como sala de computo, tesinas publicadas por compañeros y especialistas, finalmente como limitaciones debemos mencionar la falta de tiempo como elemento principal de nuestras limitaciones pues al encontrarnos trabajando y al llevar los cursos de actualización, se nos hizo difícil cumplir con las exigencias de tiempo para la presentación de la tesina.

Finalmente como resultado del análisis teórico, doctrinario y práctico, veremos las conclusiones y recomendaciones las cuales estarán en función a los resultados obtenidos en la aplicación práctica de los conceptos utilizados.

X

# **CAPÍTULO I**

# **MARCO TEÓRICO**

## <span id="page-10-2"></span><span id="page-10-1"></span><span id="page-10-0"></span>**1.1. Fundamentación del caso**

La mayoría de las personas conocen que para emprender un proyecto no solo basta con tener misión, visión, objetivos, estudio de mercado, detección de los clientes o aprovechamiento de las oportunidades, sino que también hay que tener en cuenta el tema financiero y es ahí donde nosotros concentramos este trabajo.

La tesina está basada en evaluar la inversión para determinar la rentabilidad de un producto y para esto se debe tener en cuenta una serie de indicadores (WACC, VAN y TIR) y variables, también debemos considerar el costo del efectivo al igual que el costo de capital del trabajo, las adquisiones de los activos (Inmueble, maquinaria y equipo), los gastos operativos y preoperativos que ayudarán para elaborar y proyectar el estado de flujo de efectivo al igual que el estado de situación financiera y el estado de resultado.

Este trabajo de investigación también busca incentivar a los emprendedores a tener conciencia de la importancia de una evaluación de viabilidad y factibilidad de un posible proyecto de inversión a través de explicaciones teóricas simples y un caso práctico que consideramos ocurre en el día a día de aquellas personas que buscan oportunidades de negocio.

Por tanto toda la información recopilada al igual que todos los procedimientos realizados ayudarán a las personas que están interesadas en emprender un nuevo negocio buscando recuperar de esta manera su capital invertido y obtener un porcentaje de rentabilidad superior a la que obtendrían en otras inversiones de renta fija o renta variable, también por este medio ellos podrán conocer e identificar los ingresos, egresos, gastos y costos que esto implica.

#### <span id="page-11-1"></span><span id="page-11-0"></span>**1.1.1. Proyecto de inversión**

### **A. Definición**

Un proyecto de inversión puede definirse de muchas maneras tomando como base el objetivo de la misma, así como también los resultados obtenidos o los que se espera obtener. Por tanto:

"Se puede decir que un Proyecto de Inversión es una propuesta que surge como resultado de estudios que la sustentan y que está conformada por un conjunto determinado de acciones con el fin de lograr ciertos Objetivos". (Fernández 2007:15)

De acuerdo con lo citado, relacionamos el proyecto de inversión con una propuesta que incluye conformar un conjunto determinado de acciones sustentadas con diferentes estudios y evaluaciones financieras orientadas a objetivos los cuales en su mayoría se refieren a la obtención de rentabilidad. Cabe mencionar que para iniciar con un proyecto de inversión se debe tener en cuenta un estudio de mercado, trabajado y analizado que valide o sustente la demanda del producto o servicio que se espera lanzar al mercado sin embargo para nuestro investigación solo tomaremos como referencia la experiencia y el conocimiento presentado por el promotor del proyecto.

También debemos mencionar que existen diferentes tipos de inversión mediante la cual se permitirá captar dinero para financiar un proyecto o negocio, algunas de ellas pueden ser ahorros personales, pagarés, líneas de créditos, créditos bancarios, bonos, acciones, hipotecas, etc. $1$ 

Por lo tanto, para iniciar un proyecto de inversión, se debe establecer al paralelo, fuentes que permitan captar fondos, esto para poder estabilizar un flujo de efectivo que permita hacer frente a obligaciones operativas, este flujo se deberá mantener en una tendencia positiva para no recurrir a financiamientos paralelos.

# <span id="page-12-1"></span><span id="page-12-0"></span>**B. Financiamiento de la inversión**

#### **B.1. Tipos de financiación**

Según la procedencia de los fondos, se distinguen dos tipos de Fuente de Financiamiento que van de acuerdo a los recursos que han sido generados al interior de la empresa o al bien surgido en su exterior, los cuales son:

**"- La financiación interna o autofinanciación** es aquella que se consigue sin *acudir a fuentes externas (*ni a accionistas, ni a bancos, ni a proveedores, etc.), es decir, aquella que se obtiene a través de los recursos generados por la propia empresa. **-La financiación externa** es aquella que permite obtener los

recursos acudiendo a *fuentes externas* (accionistas a los que se les piden nuevas aportaciones, bancos, etc.). Puede ser propia o ajena". (Bahilo, Pérez y Escribano 2013:355)

De lo citado, ambas fuentes de financiamiento son válidas, y su aplicación, en el proyecto de inversión va a depender de la capacidad económica y financiera del inversionista.

<span id="page-12-2"></span> $<sup>1</sup>$  Cfr. Enciclopedia de Clasificaciones 2016</sup>

#### <span id="page-13-0"></span>**B.2. Costo de capital**

El costo de capital se utiliza para incrementar el valor del accionista. Mediante el cálculo del costo de capital se puede mantener el valor que posee la empresa, también ayuda a atraer fondos. Por lo tanto se puede decir que el costo de capital ayuda a tomar decisiones sobre las inversiones y financiamientos a largo plazo.<sup>[2](#page-13-1)</sup>

De lo citado, es importante mencionar que la medición del costo de capital nos permite tener conciencia de la relevancia del financiamiento ya sea a corto o largo plazo, y el impacto que este puede tener en la medición de las participaciones.

El Costo Promedio Ponderado de Capital o también llamado WACC (Weighted Average Cost of Capital) se utiliza para saber cuánto le cuesta a la empresa sus recursos, tales como los dividendos (Capital de los accionistas) y los gastos financieros (Préstamos bancarios), para hallarlo se debe utilizar la siguiente fórmula:

$$
WACC = (Ke)\left(\frac{E}{E+D}\right) + (Kd)(1-T)\left(\frac{D}{E+D}\right)
$$

 $Ke = Costo de los Fondos Propios$ 

Kd = Costo de la Deuda Financiera

 $E =$  Fondos Propios

D = Deuda Financiera

 $T =$ Tasa impositiva $3$ 

<span id="page-13-1"></span> $^2$  Cfr. Gitman 2003:389<br> $^3$  Cfr. Briseño 2006:16

<span id="page-13-2"></span>

En tal sentido, para poder entender mejor el WACC, se debe tener como concepto de capital, el dinero que una empresa o un inversionista utiliza para iniciar, expandir o emprender un negocio o proyecto. El capital puede obtenerse de dos maneras, a través de los bancos (deuda) y a través de los inversionistas (patrimonio).

Si el total del capital de la inversión está formado por deuda, el costo de capital sería equivalente al costo de la deuda (tasa de interés), por el contrario si la totalidad del capital está formada por los aportes de los inversionistas, el costo de capital sería el rendimiento esperado por los accionistas (CAPM), en el caso de que el capital este conformado tanto por deuda y patrimonio se debe aplicarse la fórmula de WACC, para determinar el costo promedio ponderado de capital.

En el costo de capital propio existen distintos teoremas que se aproximan a la estimación de la misma, pero la más utilizada en la práctica es el modelo CAPM (Capital Asset Pricing Model) o Rendimiento Esperado de los Accionistas y su fórmula es la sig.:

$$
Ke = Rf + Beta(Rm - Rf)
$$

 $Rf =$ Tasa libre de riesgo.

Rm = Rendimiento de mercado.

Beta = Coeficiente de riesgo especifico. $4$ 

Como se observa en la cita, la fórmula del costo de capital ayudará a la empresa, a poder medir el rendimiento que debería de poseer las inversiones, para poder así mantener su valor en el mercado.

<span id="page-14-0"></span><sup>&</sup>lt;sup>4</sup> Cfr. Ruzzier (s.f.)

#### <span id="page-15-0"></span>**B.3. Estimación de flujo de efectivo**

En un proyecto de inversión es importante estimar el flujo de efectivo pues permite estimar cuánto dinero generará el proyecto en cualquier tipo de los escenarios posibles.

"Los flujos de efectivo representan una parte importante en la evaluación financiera de los proyectos de inversión, ya que nos indican durante la vida económica del proyecto, a cuánto ascienden las inversiones y a cuánto ascienden los beneficios que se derivan del proyecto." (Fernández 2007:114).

Como menciona la cita, el flujo de efectivo es una herramienta importante que permite relacionar los beneficios obtenidos en la ejecución del proyecto con la inversión realizada en la misma.

# <span id="page-15-1"></span>**B.4. Evaluación financiera**

La evaluación financiera es parte esencial de un proyecto de inversión, pues ayuda a determinar su viabilidad. Victoria Eugenia nos explica que:

"El objetivo básico de todo estudio económico de un proyecto es evaluarlo, es decir, calificarlo y compararlo con otros proyectos de acuerdo con una determinada escala de valores a fin de establecer un orden de prioridades para el inicio. En cuanto a criterios de evaluación, se distinguen el financiero o de rentabilidad y el llamado criterio social de evaluación". (Erossa 2004:28)

Así mismo, es importante señalar que se trata de evaluar si las estimaciones de un posible inversionista son razonables a las indicadas por la evaluación en la economía donde espera realizar sus actividades empresariales y en el periodo de tiempo que este estime.

#### <span id="page-16-0"></span>**a. Punto de equilibrio**

Para evaluar y/o valorar el rendimiento de un nuevo producto o servicio existente, resultaría útil determinar cuál es el volumen de venta en el que el producto o servicio no arroja pérdida ni ganancia y para esto es necesario aplicar el punto de equilibrio. Esta técnica muestra el volumen en el cual el ingreso total es equivalente al costo total, también se puede emplear esta técnica para hacer comparaciones sobre el volumen de dos procesos diferentes que tienen costos totales iguales.<sup>[5](#page-16-1)</sup>

En tal sentido podemos decir que el punto de equilibrio permitirá a la empresa cuando su producto o servicio tienen un beneficio igual a cero, es decir, no pierde ni gana, además también hace referencia al nivel de ventas que ayudara a poder cubrir sus costos fijos y al igual que sus costos variables.

Por otro lado Amaya Jairo indica que el punto de equilibrio tiene como objetivo encontrar el punto en soles y en unidades en el que costo sea igual a los ingresos, para lo cual se necesita una estimación de los costos fijos así como de los costos variables y de las ganancias, de esta manera ayudará a la organización a identificar los procesos con menor costo total para el volumen esperado. Las fórmulas que se debe emplear para el cálculo del punto de equilibrio son las siguientes:

<span id="page-16-1"></span><sup>5</sup> Cfr. Krajewski y Ritzman 2000:67

$$
PE\text{ }en\text{ }Unidades=\frac{\text{Costo total fijo}}{\text{Precio}-\text{Costo variable}}
$$

PE en Soles = 
$$
\frac{Costo total fijo}{1 - \frac{Costo variable}{Precio de venta_{6}}}
$$

Así como vemos, al emplear correctamente las formulas podremos determinar el punto de equilibrio de un producto tanto en unidades físicas como en unidades monetarias y con el resultado obtenido poder tomar las mejores decisiones que favorecerán al proyecto.

#### <span id="page-17-0"></span>**b. Periodo de recuperación**

Una de las incertidumbres al iniciar y/o ejecutar un proyecto de inversión es cuándo se va a recuperar lo invertido, para esto utilizamos un método simple la cual relaciona los ingresos netos anuales de un proyecto con la inversión que será requerida por el mismo dando como resultado el tiempo que se tardará en recuperar la inversión. La fórmula es la siguiente:

> *PRI* = *Flujo Neto Anual de efectivo* = *Años*<sup>7</sup> después de Impuestos

Como se menciona en la cita, el periodo de recuperación indica el tiempo en que se recuperará la inversión realizada, por lo tanto el conocer este dato ayudará a los inversionistas a decidir si se ejecuta o no el proyecto, todo dependerá del resultado esperado.

 $^6$  Cfr. Amaya 2004:75-77<br><sup>7</sup> Cfr. Haime 2005:255

#### <span id="page-18-0"></span>**c. Valor actual neto (VAN)**

En un proyecto empresarial es importante calcular y analizar su viabilidad, ya que al momento de emprender un negocio se invierte un capital y en el transcurso del tiempo se espera obtener una rentabilidad. Para poder obtener ese dato se emplea la fórmula del VAN. A continuación Jiménez, Espinoza y Fonseca nos ayudarán a poder comprender más acerca de este tema.

"EL Valor Actual Neto (VAN) consiste en encontrar la diferencia entre el valor actualizado de los flujos de beneficio y el valor, también actualizado, de las inversiones y otros egresos de efectivo. (…) El Van de una propuesta de inversión se puede representar así:

$$
VAN = -I_0 + \sum_{t=0}^{n} \text{Ft} \left( \frac{P}{F}, i, n \right)
$$

Donde,

 $I_0$  = inversión inicial

Fe = flujos de efectivo por periodo

 $I =$  rendimiento mínimo aceptable (costo de recursos)  $n =$  periodos

Si el valor actual neto (VAN) de un proyecto es positivo, la inversión deberá realizarse y si es negativo, deberá rechazarse. (…)". (Jiménez, Espinoza y Fonseca 2007:81)

Podemos concluir, según la cita que el VAN se puede definir como la diferencia entre el valor actualizado de los cobros y pagos incluido en el flujo de efectivo generados por una inversión y para ello, trae todos los flujos de caja al momento presente.

#### <span id="page-19-0"></span>**d. Tasa interna de retorno (TIR)**

El TIR es la tasa interna de retorno, lo que hace que indique que la inversión realizada en el inicio sea igual al monto del valor actual de los flujos netos proyectados. El TIR ayuda a tomar la decisión sobre si se realiza un proyecto o no.<sup>[8](#page-19-1)</sup>

Cabe agregar que la TIR, también llamada tasa de descuento, es interna porque no depende de las condiciones en el mercado y como se indica en la información citada, esta tasa hace que el valor actual neto de todos los flujos de efectivo ya sean positivos o negativos de una inversión sean igual a cero.

En cuanto a su aplicación en los proyectos de inversión, esta tasa de rendimiento sirve también, al igual que otras herramientas de evaluación financiera, como componente para decidir si el proyecto de inversión es o no viable.

"(…). Si el TIR de una inversión es igual o mayor que la rentabilidad requerida, entonces la inversión es aceptable. Una inversión con un TIR por debajo de la rentabilidad requerida es inaceptable; ello no le compensara adecuadamente por el riesgo." (Gitman y Joehnk 2005:105)

Dicho esto, la evaluación de si la inversión es aceptable dependerá también de relacionar la TIR con la rentabilidad esperada.

<span id="page-19-1"></span><sup>8</sup> Cfr. Munguía y Protti 2005:260

# <span id="page-20-1"></span><span id="page-20-0"></span>**1.1.2. Rentabilidad**

#### **A. Definición**

El análisis de la rentabilidad consiste en la comparación de los beneficios obtenidos frente a los recursos invertidos y se encuentra en función del tiempo. Sapag lo define de la siguiente manera:

"El estudio de la rentabilidad de una inversión busca determinar, con la mayor precisión posible, la cuantía de las inversiones, costos y beneficios de un proyecto para posteriormente compararlos y determinar la conveniencia de emprenderlo". (Sapag 2007:30)

En consecuencia de lo citado, podemos decir que el estudio de la rentabilidad permite a un inversionista conocer el rendimiento de su inversión, es decir comparar la inversión y el costos realizado con el beneficio que se obtendrá.

#### <span id="page-20-2"></span>**B. Rentabilidad económica (ROI)**

Es un indicador que mide la eficacia de la empresa en la utilización de sus inversiones comparando el beneficio generado por el activo neto total. El ratio se formula de la siguiente manera:

$$
RE = \frac{RN}{AT}
$$

Dónde:

RE= Rentabilidad económica

RN= Resultado neto

AT= Activo neto total. $9$ 

<span id="page-20-3"></span><sup>&</sup>lt;sup>9</sup> Cfr. Sánchez 1994:161

Como se puede observar en la cita anterior, la fórmula permitirá que los inversionistas puedan conocer cuánto rinden sus activos y si eso va de acuerdo con sus objetivos planteados.

Por otro lado, otra fuente define de manera concreta que la rentabilidad económica mide dos puntos, la primera es la eficacia del activo, independientemente de cómo esté financiado y el segundo es la capacidad que la empresa tiene para remunerar los recursos financieros que ha utilizado. En base a esto, las empresas podrán decidir si realizar o no una inversión así como la forma en que será financiada.

Para poder aumentar la rentabilidad económica de un proyecto nos presenta dos opciones la cuales son: aumentar el precio de venta de los productos o servicios o reducir sus costes, para incrementar el margen de beneficio y también bajar el precio de venta de sus productos o servicios, para vender más unidades (aumentar la rotación).<sup>[10](#page-21-0)</sup>

De lo citado, podemos concluir que la rentabilidad económica es muy importante ya que no solo brinda información acerca del rendimiento de los activos sino que también ayuda a medir la capacidad que tiene la empresa para solventar los recursos financieros utilizados. Por tanto cuanto mayor sea el indicador resultante entre ambos conceptos, el nivel de rentabilidad económica será más segura, garantizando así la viabilidad del proyecto.

<span id="page-21-0"></span><sup>10</sup> Cfr. E-Ducativa Catedu 2016

#### <span id="page-22-0"></span>**C. Rentabilidad financiera (ROE)**

Es un indicador que mide la capacidad de la empresa para crear riqueza a favor de sus accionistas. El ratio se formula de la siguiente manera:

$$
RF = \frac{RN}{RP}
$$

Dónde:

RF= Rentabilidad financiera RN= Resultado neto  $RP=$  Recursos propios.<sup>[11](#page-22-2)</sup>

De lo citado se desprende que la rentabilidad financiera mide el rendimiento de las inversiones que cada accionista aportó para obtener un beneficio a mediano plazo. Este indicador tiene sus limitaciones ya que no permite un financiamiento de fuente externa.

#### <span id="page-22-1"></span>**C.1. Apalancamiento financiero**

A diferencia de la rentabilidad financiera la cual no permite el financiamiento externo, el apalancamiento se define como:

"Uso potencial de costos financieros fijos para magnificar los efectos de cambios en las utilidades antes de intereses e impuestos sobre las utilidades por acción de la empresa". (Gitman 2003:429)

De lo citado se desprende de que al financiarse de fuente externa tendrá una gran ventaja ya que genera un efecto multiplicador, conociéndose que el capital no es propio, claro está que se tiene que asumir los costos financieros, de igual manera la desventaja sería que si el proyecto financiado no es productivo las pérdidas tendrían el mismo efecto multiplicador.

<span id="page-22-2"></span><sup>11</sup> Cfr. Sánchez 1994:163-164

#### <span id="page-23-0"></span>**1.2. Antecedentes históricos**

Para la investigación de nuestro proyecto que es analizar la inversión para determinar la rentabilidad de un nuevo producto llamado clorofila del pasto de trigo en la empresa MAMAQURA SAC, hemos tomado como referencia algunas tesinas entre ellas algunas nacionales e internacionales.

## <span id="page-23-1"></span>**1.2.1. Nacional**

- **A.** Alejandro Delgado, Magister en administración de empresas de la Universidad Peruana de Ciencias Aplicadas, en su tesis titulado Producción y comercialización de esparrago en el Valle de Virú en el año 2007, muestra los procedimientos que nos ayudarán a determinar la viabilidad económica y financiera de la instalación de 50 hectáreas de espárrago verde, para ser comercializados a las principales empresas procesadoras de la zona. Dichos procedimientos empleados fueron utilizados como base en el desarrollo del caso práctico, tales como la elaboración de flujos de efectivos, cálculos de TIR, VAN, WACC, etc.
- **B.** Rafael Castro y Elba Sicchar, Ingenieros económicos de la Universidad Nacional de Ingeniería, en su tesis titulado Preparación y evaluación de proyectos de inversión pública a nivel de preinversión relacionados a la contracción y ampliación de la capacidad de albergue de establecimientos penitenciarios en el año 2012, nos ayudó a profundizar el concepto de evaluación de proyectos y sus componentes, tanto desde una perspectiva práctica como teórica, la cual ayudó a elaborar el instrumento de investigación (encuesta).

#### <span id="page-24-0"></span>**1.2.2. Internacional**

- **A.** Adrián Molina, Maestro en ciencias de la administración de la Universidad Autónoma de Nuevo León de México, en su tesis titulada Evaluación y administración de proyectos de inversión en el año 1994, menciona que se debe realizar un estudio del proyecto de inversión antes de que se ejecute, permitiendo que se pueda evitar invertir en algo que no tenga viabilidad económica, por este motivo es importante estimar los ingresos, costos y gastos, los cuales ayudan a pronosticar la situación económica y financiera del proyecto así como la elaboración de presupuestos para el futuro.
- **B.** Diana Jácome, Licenciada en Administración de la Universidad Veracruzana de México, en su tesis titulado Proyecto de inversión "Planta purificadora de agua Esmeralda" en el año 2010, detalla todos los procedimientos que debe realizar un inversionista al momento de emprender un proyecto de inversión, y no solo debe enfocarse solo en temas económicos sino también sociales. El impacto que tendrá el producto natural "Clorofila de Pasto de trigo", contribuirá a la salud de la población peruana en la prevención de enfermedades oncológicas y enfermedades cardiovasculares entre otros.

### <span id="page-24-2"></span><span id="page-24-1"></span>**1.3. Definición conceptual de términos**

#### **1.3.1. Costo de capital**

Es el rendimiento que se obtiene a través de distintos tipos de financiamientos, para poder determinarlo se necesita estimar el riesgo del emprendimiento y analizar la emisión de acciones o deudas las cuales son componentes que conformarán el capital. Por otro lado para poder evaluar y

medir el costo de capital se utiliza dos tasas: una que mide costo de la deuda y otra que mide el capital propio (ambos forman el costo de capital).<sup>[12](#page-25-2)</sup>

Como se menciona en la cita anterior el costo de capital nos ayuda a conocer la retribución que los accionistas o acreedores recibirán a partir del uso del capital invertido en algunos proyectos.

## <span id="page-25-0"></span>**1.3.2. Inversión**

Es la colocación de capital para obtener una ganancia futura. Esto quiere decir que, al invertir, se resigna un beneficio inmediato por uno improbable.

# <span id="page-25-1"></span>**1.3.3. Proyecto de inversión**

Se define como cualquier instrumento en el cual se puede colocar sus recursos financieros con la expectativa de obtener beneficios mayores a los colocados o que su valor se mantenga. Estos rendimientos de la inversión se da de dos maneras la primera se conoce como las rentas que se pagan y la segunda como el incremento del valor.<sup>[13](#page-25-3)</sup>

En tal sentido, los recursos invertidos en un proyecto por el cual se desea obtener beneficios, no solo pueden ser económicos, también se pueden dar de manera material es decir bienes muebles e inmuebles.

<span id="page-25-3"></span><span id="page-25-2"></span><sup>&</sup>lt;sup>12</sup> Cfr. Pérez y Merino (2009)<br><sup>13</sup> Cfr. Gitman y Joehnk 2005:04

#### <span id="page-26-0"></span>**1.3.4. Evaluación financiera de un proyecto**

Es una investigación detallada del flujo de caja y del riesgo con el objetivo de evaluar el retorno de la inversión de un proyecto y para esto se debe tener en claro todos los factores que intervienen o son necesarios en la realización del negocio.

# <span id="page-26-1"></span>**1.3.5. Estudio de factibilidad**

También conocido como estudio de viabilidad, es un estudio que sirve para recolectar datos importantes sobre el desarrollo de un proyecto, este estudio permitirá analizar si el proyecto es viable técnicamente o financieramente, y mediantes este resultado se podrán tomar decisiones.

# <span id="page-26-2"></span>**1.3.6. Flujo de caja**

Es una información financiera que presenta al detalle todos los egresos e ingresos que tiene la empresa durante un periodo de tiempo y esto es importante ya que ayuda a los inversionistas, administradores, etc. a evaluar la capacidad que tiene el negocio de generar flujos de efectivo positivos y así poder cubrir sus obligaciones contraídas en el transcurso del tiempo.

# <span id="page-27-0"></span>**1.3.7. Rentabilidad**

Díaz explica que conocer el concepto de rentabilidad es importante ya que si un asesor quiere ayudar a sus clientes debe conocer primeramente su definición, por tanto ella afirma que:

"La rentabilidad se define como la relación entre el rendimiento obtenido y el capital invertido expresada en tanto por uno o porcentual (*términos relativos*). (…). Por su parte, el rendimiento es el beneficio obtenido de una inversión expresado en unidades monetarias (*términos absolutos*). (…). La rentabilidad es, por lo tanto, una medida de la "eficiencia" del

capital invertido, permitiendo la comparación entre distintas opciones de inversión." (Peces y otros 2014:48)

Por lo tanto, está claro que la rentabilidad es lo que la mayoría de personas espera obtener después de invertir en un proyecto, es por este motivo que se debe tener en claro su definición.

# <span id="page-27-1"></span>**1.3.8. Utilidad**

Es la capacidad que tiene algo para generar beneficios, también se puede referir a las ganancias que se puede obtener de un negocio o de un activo en un determinado lapso de tiempo. La utilidad está dividida en diferentes escalas las cuales son: utilidad total, utilidad marginal, utilidad bruta y utilidad neta.

# **CAPÍTULO II**

#### **PLANTEAMIENTO DEL PROBLEMA**

#### <span id="page-28-2"></span><span id="page-28-1"></span><span id="page-28-0"></span>**2.1. Descripción de la realidad problemática**

Actualmente en nuestro país, se ha iniciado una corriente emprendedora referida a inversiones ya sea personales o empresariales las cuales, en su mayoría, son evaluadas en función a experiencias personales por trabajo dependiente o conocimiento teórico del bien o servicio que se desea ofertar en el mercado.

Si bien es cierto, el conocimiento teórico y la experiencia laboral son elementos importantes que componen un proyecto de inversión, que por lo general se estructuran en función a las especificaciones del inversionista, la aplicación única de estos componentes puede no ser suficiente para la ejecución de la misma, pues si bien el crecimiento de las pequeñas inversiones se orientan a posicionarse y trascender en el tiempo, en su gran mayoría resultan en un cierre temprano y cese de actividades donde los inversionistas aparte de perder su inversión, adopta un sentimiento negativo con respecto a invertir. Una de las razones por la cual un inversionista fracasa en nuestro país es el no evaluar cuantitativamente su proyecto bajo la metodología propuesta en la tesina y esta situación se atribuye a un desconocimiento de la cultura de inversión.

Para la empresa MAMAQURA SAC este es su primer proyecto de inversión.

29

#### <span id="page-29-0"></span>**2.2. Delimitación de la investigación**

Nuestra investigación será realizada a la empresa MAMAQURA SAC que tiene como giro de negocio, brindar el servicio de instalación de jardines verticales, dicha empresa se encuentra ubicada en la Calle Las Moras Nº 226 Urbanización Los Cactus - La Molina.

# <span id="page-29-2"></span><span id="page-29-1"></span>**2.3. Formulación del problema de la investigación**

# **2.3.1. Problema principal**

¿Cómo evaluar la inversión para determinar la rentabilidad de un nuevo producto llamado clorofila del pasto de trigo en la empresa MAMAQURA SAC?

# <span id="page-29-3"></span>**2.3.2. Problema secundario**

- 1. ¿Cuáles son los costos y gastos que intervienen en la evaluación de la inversión para determinar la rentabilidad de un nuevo producto llamado clorofila del pasto de trigo en la empresa MAMAQURA SAC?
- 2. ¿Cuáles son las herramientas financieras utilizadas en la evaluación de la inversión para determinar la rentabilidad de un nuevo producto llamado clorofila del pasto de trigo en la empresa MAMAQURA SAC?

# <span id="page-29-5"></span><span id="page-29-4"></span>**2.4. Objetivos de la investigación**

# **2.4.1. Objetivo general**

Evaluar la inversión para determinar la rentabilidad de un nuevo producto llamado clorofila del pasto en la empresa MAMAQURA SAC.

# <span id="page-30-0"></span>**2.4.2. Objetivos específicos**

- 1. Identificar los costos y gastos que intervienen en la evaluación de la inversión para determinar la rentabilidad de un nuevo producto llamado clorofila del pasto de trigo en la empresa MAMAQURA SAC.
- 2. Identificar las herramientas financieras utilizadas en la evaluación de la inversión para determinar la rentabilidad de un nuevo producto llamado clorofila del pasto de trigo en la empresa MAMAQURA SAC.

# <span id="page-30-1"></span>**2.5. Indicadores de logros de objetivos**

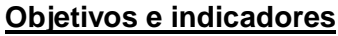

<span id="page-30-2"></span>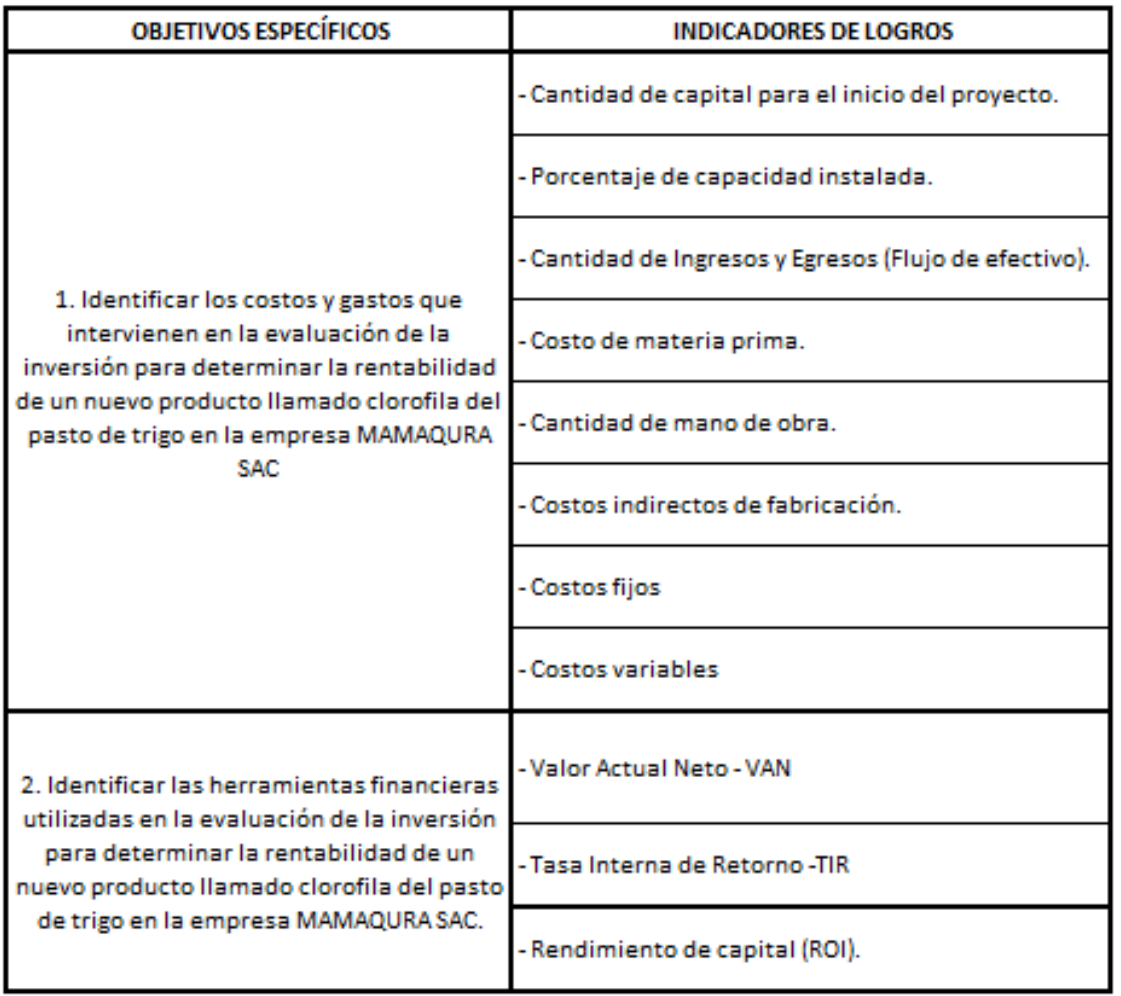

# **Cuadro N° 1**

<sup>(</sup>Elaboración propia)

#### <span id="page-31-0"></span>**2.6. Justificación e importancia**

Para nosotros la evaluación de la inversión es un análisis que toda empresa debe emplear, a razón de minimizar sus riesgos futuros y cumplir con sus obligaciones a corto y largo plazo, es por eso que con este trabajo pretendemos dar a conocer porque es importante que una empresa primero evalué el proyecto de inversión que desea ejecutar.

La investigación busca incentivar a los emprendedores a tener conciencia de la importancia de evaluar la inversión para determinar la rentabilidad de un posible producto, a través de explicaciones teóricas simples y un caso práctico que consideramos ocurre en el día a día de aquellas personas que buscan oportunidades de negocio, por ello pretendemos implementar herramientas de evaluación de la inversión como el VAN, TIR, WACC y otros indicadores en la empresa MAMAQURA SAC, que brinde información necesaria para una correcta toma de decisiones basadas en la proyección de los estados financieros que contribuirá a la maximización de la rentabilidad y el cumplimiento de sus metas. Se fundamenta la planificación de un proyecto de inversión como un instrumento que reúne etapas y procesos que brindan la oportunidad de gestionar mejor los recursos para el cuidado del financiamiento e inversiones y por ende cumplir con los objetivos trazados.

El proyecto de investigación considera la salud como un factor importante en la vida del ser humano; por tal motivo optamos por evaluar la inversión en un producto natural llamado "clorofila de pasto de trigo" ya que tiene diversas bondades entre ellas: reconstituye el riego sanguíneo, desintoxica el hígado, mantiene los niveles de azúcar en la sangre, reduce el colesterol, previene el cáncer y otras enfermedades oncológicas.

32

## <span id="page-32-1"></span><span id="page-32-0"></span>**2.7. Limitaciones**

#### **2.7.1. Tiempo**

Uno de los problemas que hemos tenido en el desarrollo de nuestro trabajo ha sido la falta de tiempo, esto se debe a que cada integrante estudia y trabaja a la vez, por ello existieron dificultades en la coordinación, distribución y cumplimiento de responsabilidades durante la elaboración de la tesina.

# <span id="page-32-2"></span>**2.7.2. Información**

En la elaboración de nuestro proyecto la dificultad que hemos tenido ha sido el acceso a las diferentes fuentes de información, ya que muchas de ellas se encontraban protegidas por derecho de autor. Es por esto que hemos optado por la búsqueda de libros físicos, blog, tesinas y otros.

# <span id="page-32-3"></span>**2.7.3. Económica**

En este punto consideramos importante señalar sobre la dificultad que representó el coordinar sobre que fondos dispondríamos para la obtención de fuentes de información, tales como pasajes, permisos solicitados (centro de trabajo) y otros asociados a la presentación del trabajo de investigación.

# **CAPÍTULO III**

# **METODOLOGÍA**

#### <span id="page-33-2"></span><span id="page-33-1"></span><span id="page-33-0"></span>**3.1. Diseño de la Investigación**

El diseño de esta investigación es no experimental – descriptivo, no experimental porque solo pudimos observar los hechos y situaciones en su ambiente natural, obteniendo información por parte de las diversas áreas de la organización que intervienen en el proyecto materia de investigación, dicha información fue obtenida sin la manipulación deliberada de las variables y descriptivo porque hemos buscado especificar las propiedades importantes de personas o grupos que intervienen en la evaluación de la inversión para determinar la rentabilidad de un nuevo producto, seleccionando una serie de elementos y midiendo cada una de ellas de forma independiente.

#### <span id="page-33-3"></span>**3.1.1. Población y muestra**

Para el trabajo de investigación hemos considerado el distrito donde se encuentra ubicada la empresa materia de estudio, es por ello que la población de estudio son los habitantes del distrito de la molina, pero debido a su complejidad geográfica, hemos tomado como muestra la Av. la Molina por ser un lugar transitado.

#### <span id="page-34-0"></span>**3.2. Método de la Investigación**

En el trabajo de investigación hemos aplicado los siguientes métodos:

### <span id="page-34-1"></span>**3.2.1. Método de análisis**

Se aplicó el método de análisis por qué para nuestra investigación necesitaremos analizar y evaluamos la inversión para poder determinar la rentabilidad de un producto o proyecto, y para esto necesitamos calcular y elaborar cuadros que ayudarán a sustentar nuestra investigación.

# <span id="page-34-2"></span>**3.2.2. Método de síntesis**

La información obtenida para la elaboración de nuestro tema fue extraído de libros, revistas, páginas web entre otros. Dichas informaciones fueron plasmadas en fichas textuales y fichas de resumen, ayudando de esta manera a poder elaborar nuestro marco teórico.

### <span id="page-34-3"></span>**3.2.3. Método deductivo**

La metodología usada en esta investigación fue el método deductivo, el cual consiste en ir de lo general a lo específico. En nuestro caso nosotros partiremos de la rentabilidad, y para poder determinar la rentabilidad de un producto o proyecto se debe realizar una serie de procedimientos, como por ejemplo: la elaboración del flujo de caja, análisis del costo de capital, la tasa de descuento y otros, las cuales ayudaran a obtener un mayor beneficio en el conocimiento acerca de cómo evaluar la inversión para determinar la rentabilidad de un producto.

#### <span id="page-35-0"></span>**3.2.4. Método inductivo**

El método a utilizar que demuestra ser más conveniente en este tipo de investigación es el método inductivo porque se intenta sacar consecuencias de una definición, principio, proposición o supuesto analizando un caso particular como es el evaluar la inversión para determinar la rentabilidad de un nuevo producto llamado clorofila del pasto de trigo.

Según nuestra investigación podemos notar que existe una deficiencia considerable en la falta de conocimiento de cómo evaluar una inversión, así como también que factores intervienen al momento de realizar un nuevo producto o proyecto y por consiguiente como determinar su rentabilidad.

#### <span id="page-35-1"></span>**3.3. Tipo de Investigación**

De acuerdo al propósito de la investigación, naturaleza de los problemas y objetivos formulados en el trabajo, el presente estudio reúne las condiciones suficientes para ser calificado como una investigación mixta es decir de campo y documental.

La investigación documental se aplicó cuando se realizó búsquedas en libros, revistas, diarios, tesis y/u otras fuentes secundarias de información que nos permitió sustentar la elaboración de nuestra justificación del estudio, para poder elaborar la definición del contenido a analizar, los antecedentes que existen sobre el caso y las tareas que se tienden a ejecutar durante la investigación. Y por último la investigación de campo ya que nos permitió estar en contacto directo con el objeto de estudio, pudiendo observar la reacción que tuvieron las personas frente al desarrollo de la encuesta y el acopio de testimonios que permitieron confrontar la teoría con la práctica en la búsqueda de la verdad objetiva.
# **3.4. Técnicas e Instrumentos**

La técnica a utilizar para la recolección de datos en este trabajo es la encuesta, ya que nos permitirá observar de forma cuidadosa y crítica el entorno donde se aplica el tema de investigación, permitiéndonos diseñar propuestas de alternativas. El instrumento a utilizar para dicha investigación será el cuestionario, la cual se aplicará a un grupo de personas interesadas en invertir en un proyecto, permitiéndonos conocer su opinión respecto al tema de estudio.

# **3.5. Medición de variables-indicadores.**

# **Matriz de operacionalización de variables e indicadores**

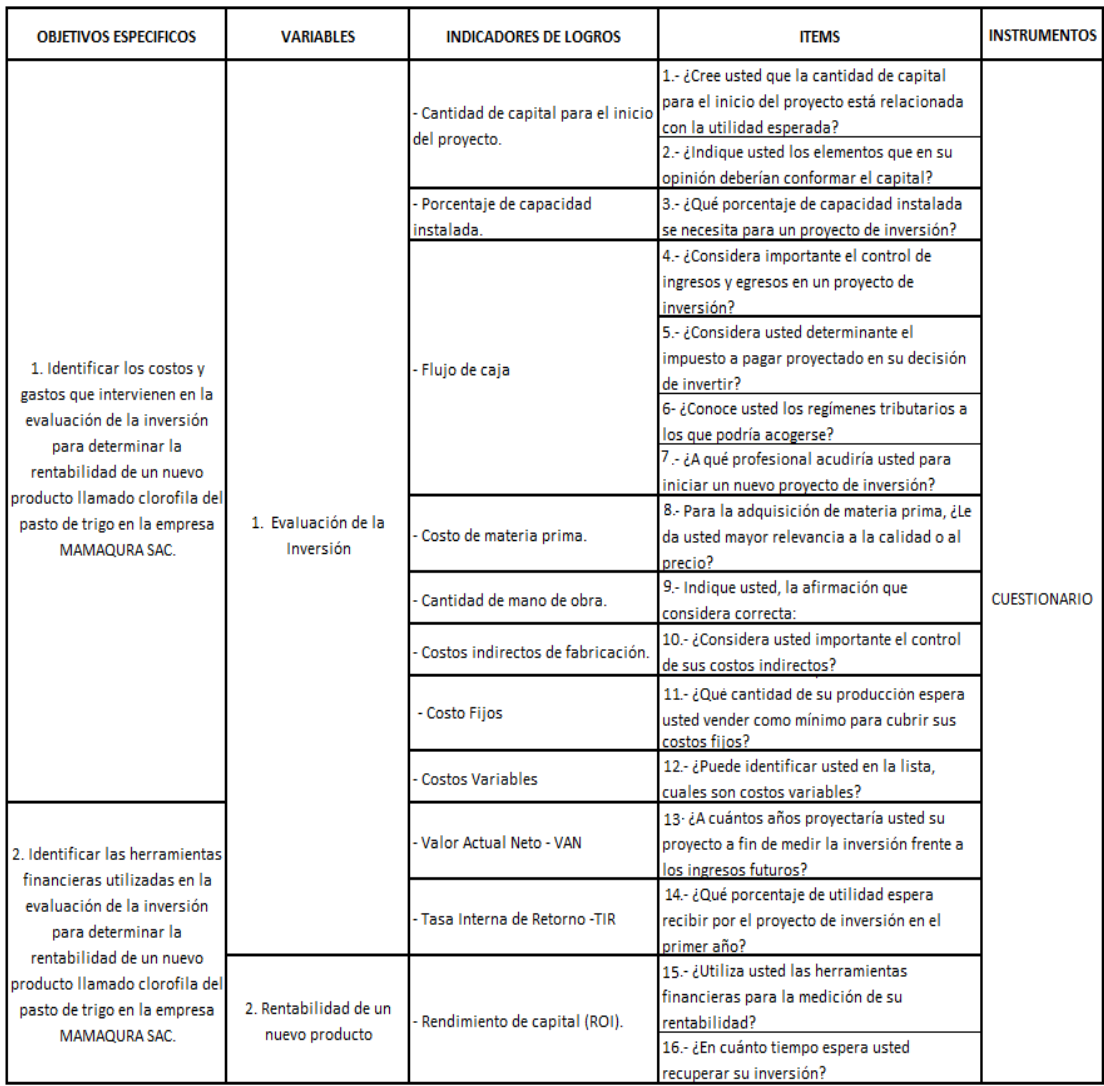

### **Cuadro N° 2**

# **Matriz de planificación para los procedimientos de recogida de datos**

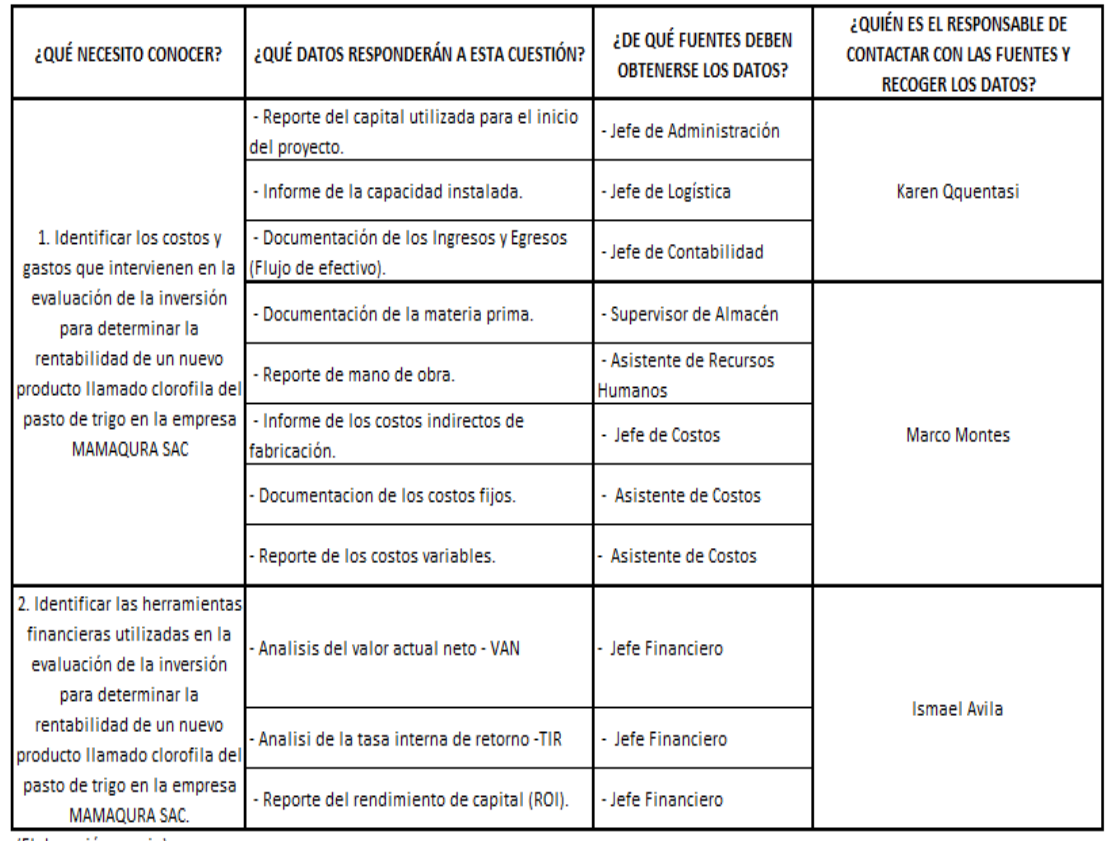

#### **Cuadro N° 3**

(Elaboración propia)

# **3.6. Elaboración de Instrumentos**

El instrumento que utilizamos para dicha investigación es la encuesta, la cual se elaboró con la información obtenida durante el desarrollo del proyecto de investigación y fue validada por un asesor especialista en el tema de finanzas, permitiéndonos elaborar una encuesta razonable en relación a la información que se desea obtener.

Fue elaborado con el objetivo de obtener información directa de las personas involucradas en proyectos e inversiones, formulando preguntas de opción múltiple, la cual nos permitió estructurar identificar el nivel de desconocimiento en cuanto a cómo evaluar un proyecto de inversión, así como su importancia.

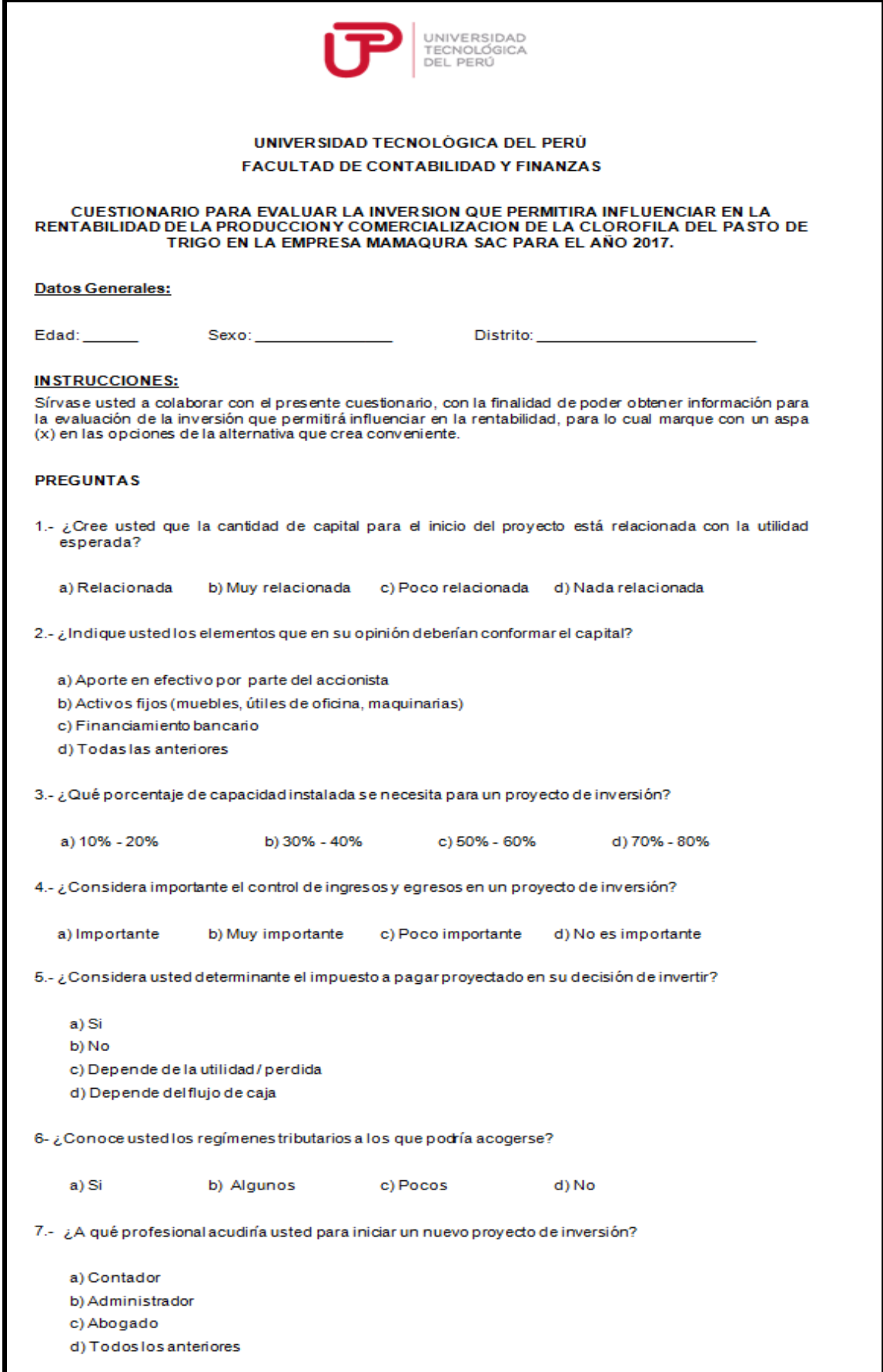

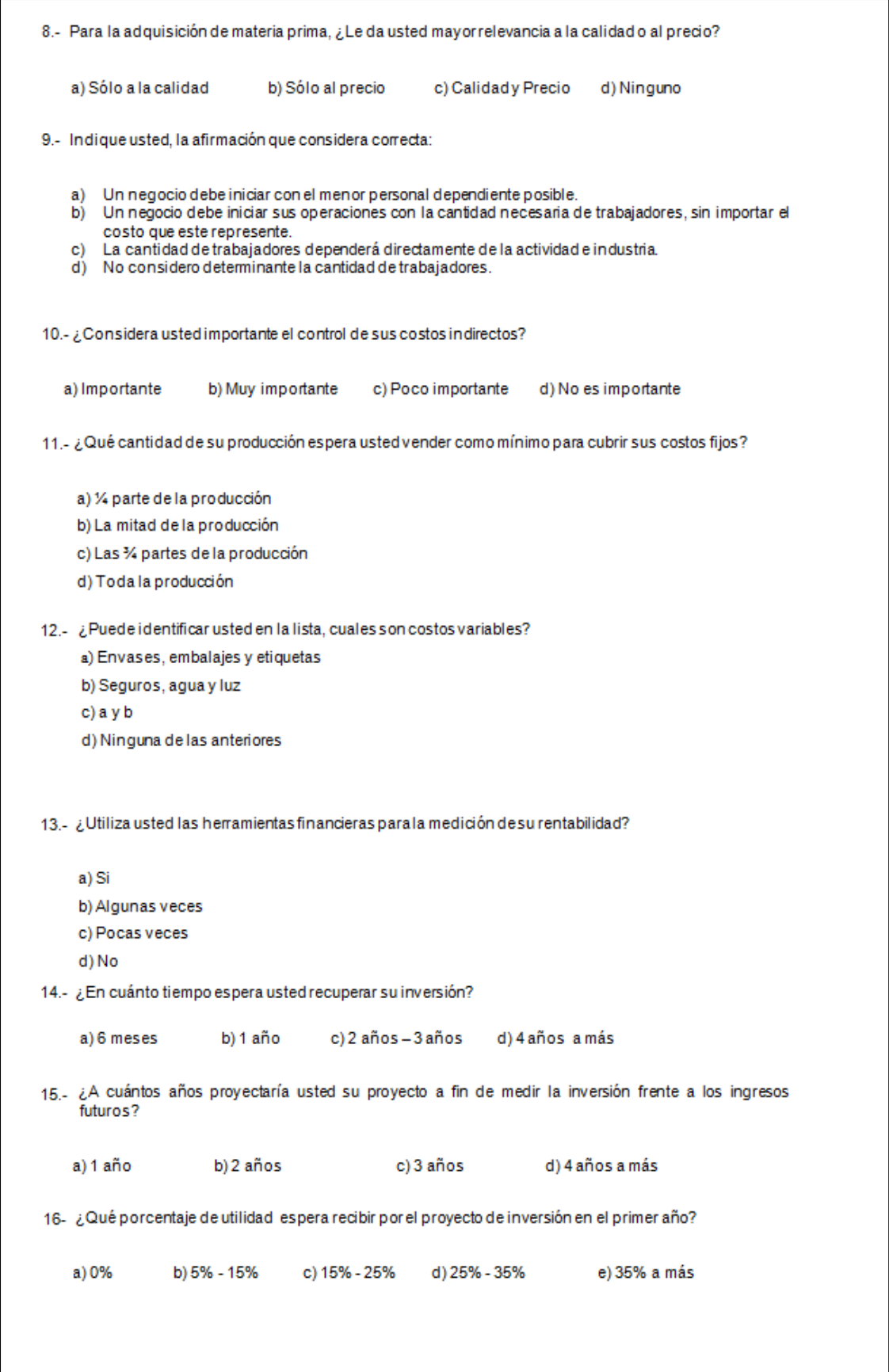

# **CAPÍTULO IV**

# **CASO PRÁCTICO**

#### **4.1. Planteamiento del caso práctico**

La empresa MAMAQURA S.A.C., identificado con RUC 20600834381 con domicilio fiscal en Calle las Moras N° 226 Urb. Los Cactus Lima–La Molina se dedica a la instalación de jardines verticales, todo ello cumpliendo con las normas establecidas por las leyes nacionales, iniciando actividades a partir del año 2015.

El Ingeniero Juan Carlos Hidalgo Inga, socio de la compañía, tiene la idea de elaborar y posicionar en el mercado un producto natural llamado clorofila del pasto de trigo. El Ingeniero está seguro de que el producto tendría éxito en el mercado nacional debido al crecimiento en la demanda de productos naturales medicinarios y se muestra decidido a iniciar con el proyecto, sin embargo, para convencer a su socio el necesita un informe sobre cuanto se debe invertir en el proyecto y cuál será la rentabilidad que obtendría en un plazo no mayor a diez años.

Por ello, nos solicita evaluar la inversión para determinar la rentabilidad del nuevo producto llamado clorofila del pasto de trigo.

# **4.2. Información de la empresa**

# **4.2.1. Misión, visión y valores**

- **Misión.-** Ser el producto medicinario líder en la región Lima capaz de satisfacer las necesidades de todos los clientes así como también la de los inversionistas.
- **Visión.-** Ser el producto emblema en cuanto a tratamientos medicinarios accesibles para todo segmento económico del país.
- **Valores.-** Se centran en el crecimiento profesional de sus colaboradores y en el aporte social de productos naturales de calidad y al alcance de todos los peruanos.

# **4.2.2. Estructura organizacional**

La empresa MAMAQURA SAC está conformada por dos accionistas, el Sr. Juan Carlos Hidalgo Inga y el Sr. José Sebastián Torres Alayo. La empresa está estructurada de la siguiente manera:

# **Organigrama de la empresa MAMAQURA SAC**

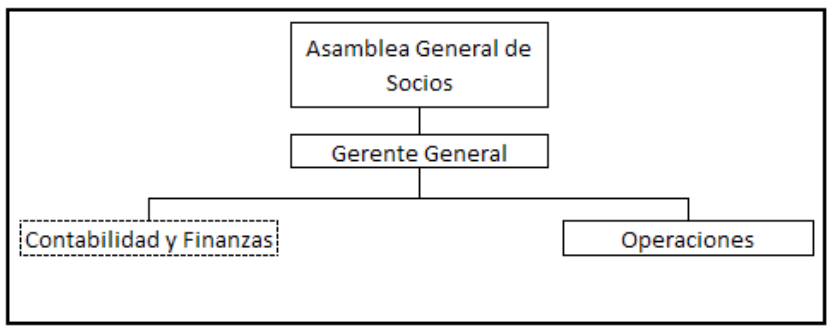

**Cuadro N° 4**

# **4.2.3. Descripción de puestos**

A continuación procedemos a detallar brevemente la información relacionada a cada elemento de la organización.

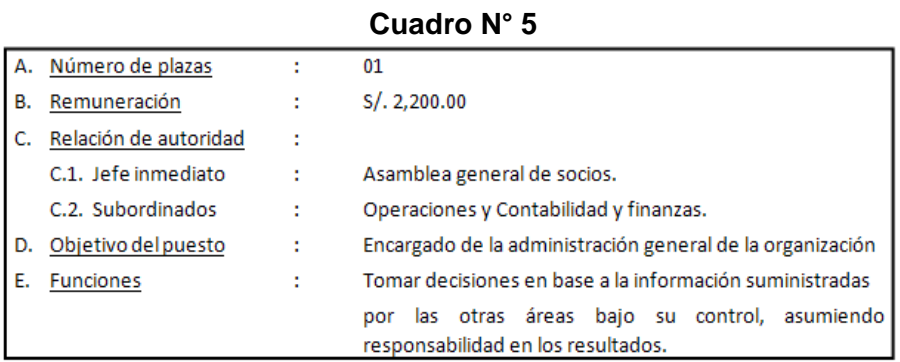

#### **Departamento de gerencia**

(Elaboración propia)

#### **Departamento de contabilidad y finanzas**

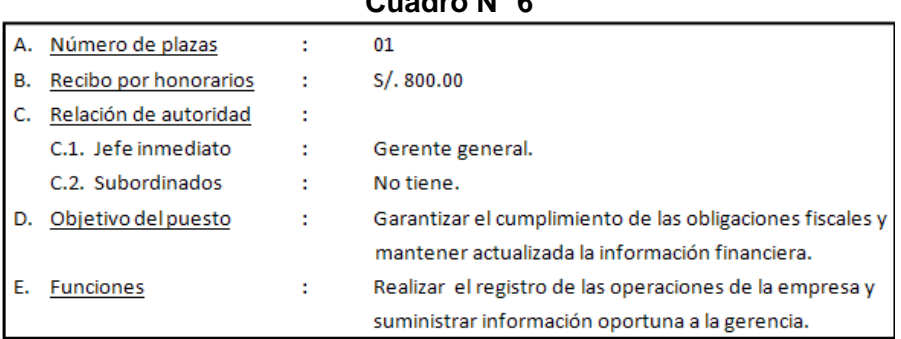

# **Cuadro N° 6**

(Elaboración propia)

# **Departamento de operaciones**

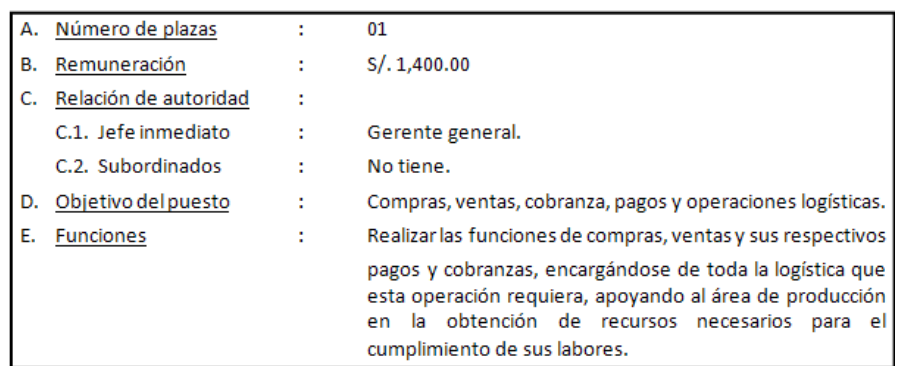

# **Cuadro N° 7**

## **4.3. Estudio financiero**

En este estudio analizaremos todos los factores económicos y financieros para realizar y evaluar el proyecto de inversión propuesto por el Ing. Juan Carlos Hidalgo, es decir evaluaremos desde cómo se distribuirá la inversión inicial, los ingresos y costos que se planeen tener en la operación del negocio.

# **4.3.1. Inversión**

La inversión inicial que propone el inversionista es de S/. 50,000.00 el cual se distribuiría equitativamente entre los dos socios de la compañía MAMAQURA SAC, para que de esta manera no se tenga financiamiento externo.

## **Aporte de socios**

## **(Expresado en Soles)**

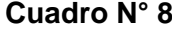

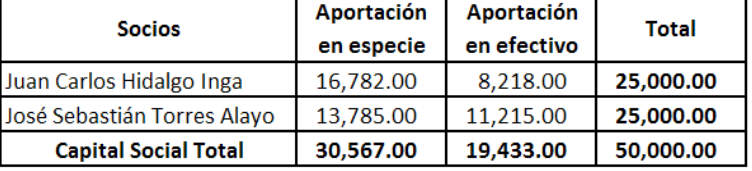

(Elaboración propia)

Los aportes que se realizaron en especie han sido distribuidos de la siguiente manera:

### **Aporte en especie - Juan C. Hidalgo**

# **(Expresado en Soles)**

#### **Cuadro N° 9**

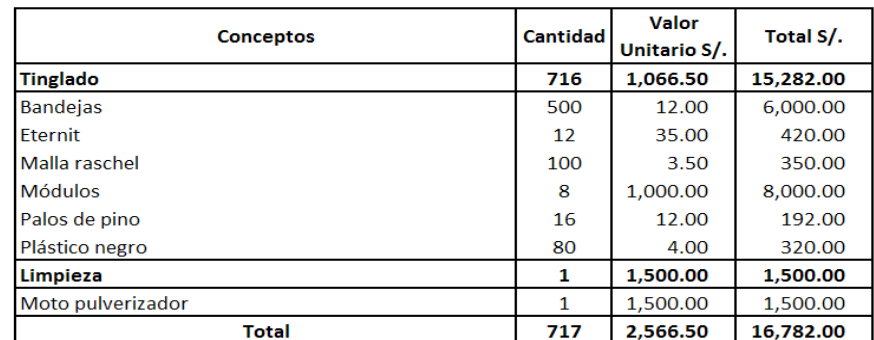

# **Aporte en especie - José S. Torres**

# **(Expresado en Soles)**

# **Cuadro N° 10**

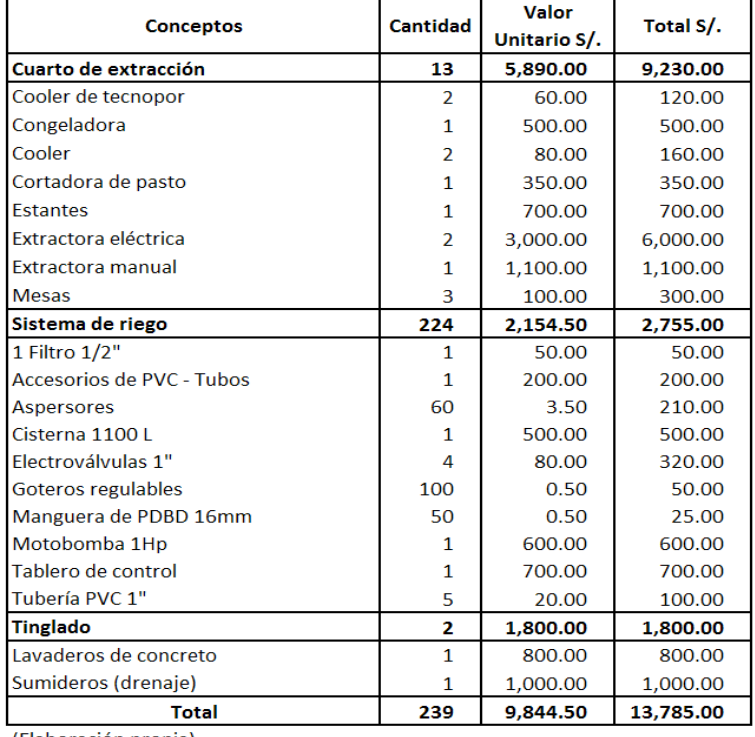

(Elaboración propia)

# **4.3.2. Activos fijos**

Con los datos desarrollados anteriormente podemos identificar los siguientes

activos:

# **Activo fijo – Tinglado**

# **(Expresado en Soles)**

# **Cuadro N° 11**

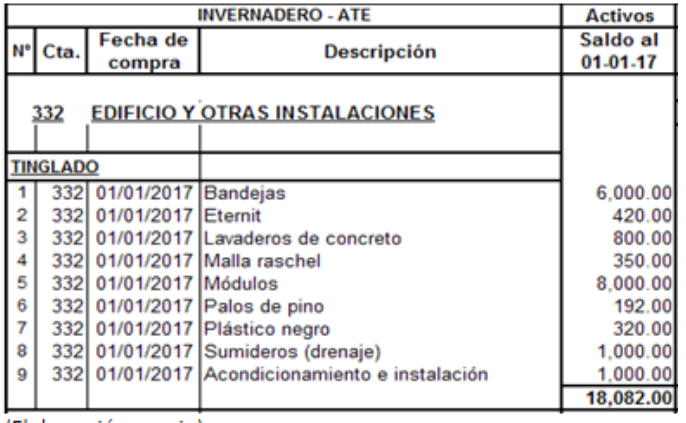

# **Activo fijo - Sistema de riego**

# **(Expresado en Soles)**

# **Cuadro N° 12**

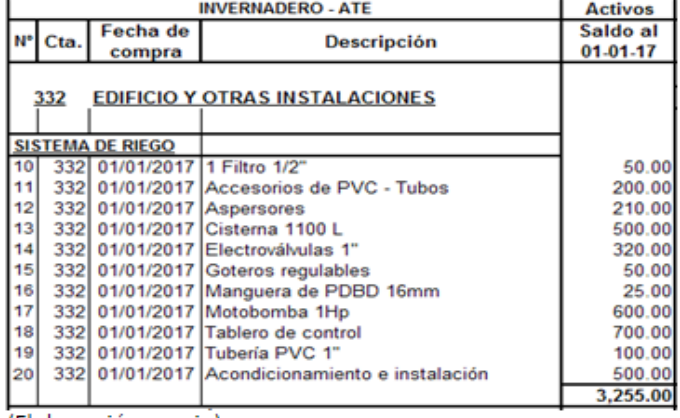

(Elaboración propia)

# **Activo fijo - Cuarto de extracción**

# **(Expresado en Soles)**

# **Cuadro N° 13**

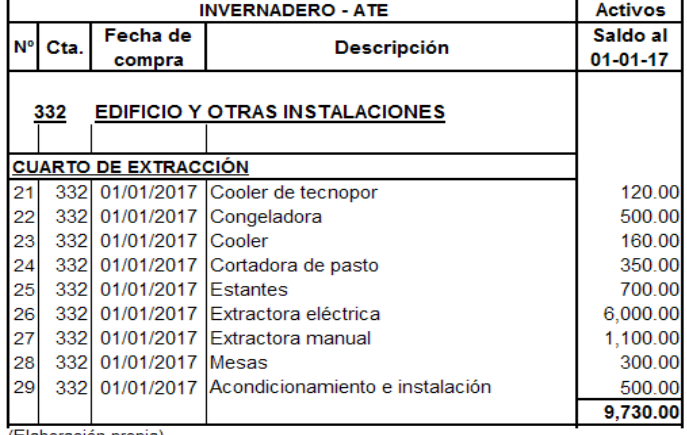

(Elaboración propia)

# **Activo fijo – Limpieza**

# **(Expresado en Soles)**

## **Cuadro N° 14**

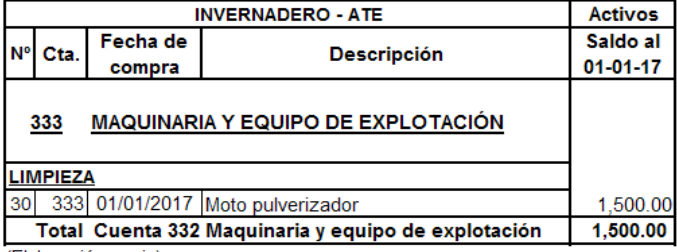

# **4.3.3. Costos y gastos de operación**

Para determinar los costos, debemos considerar que hemos implementado un área de producción, que está relacionado directamente con el producto que se venderá, por tanto el organigrama quedaría de la siguiente manera:

**Nuevo organigrama**

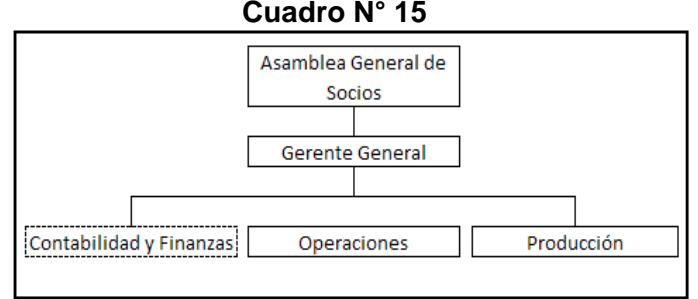

(Elaboración propia)

# **Departamento de producción**

# **Cuadro N° 16**

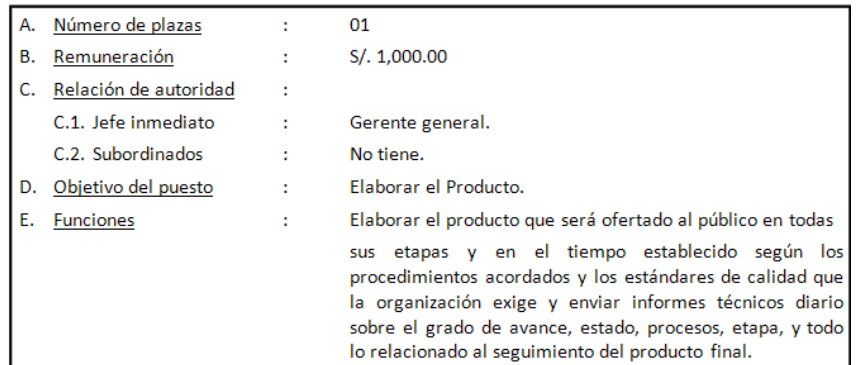

(Elaboración propia)

# **Costos fijos mensuales**

#### **(Expresado en Soles)**

## **Cuadro N° 17**

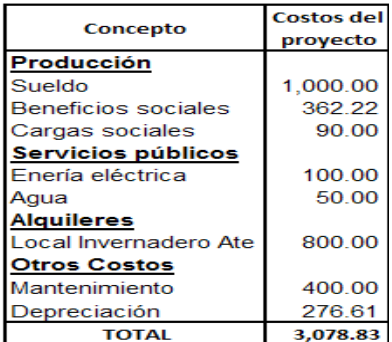

\*Se alquilará un terreno de 60m2 en el distrito de Ate Vitarte donde se instalará el Invernadero.

\*El detalle del concepto de depreciación puede observarse en el **Anexo Nº 1.**

# **Costos variables mensuales**

# **(Expresado en Soles)**

# **Cuadro N° 18**

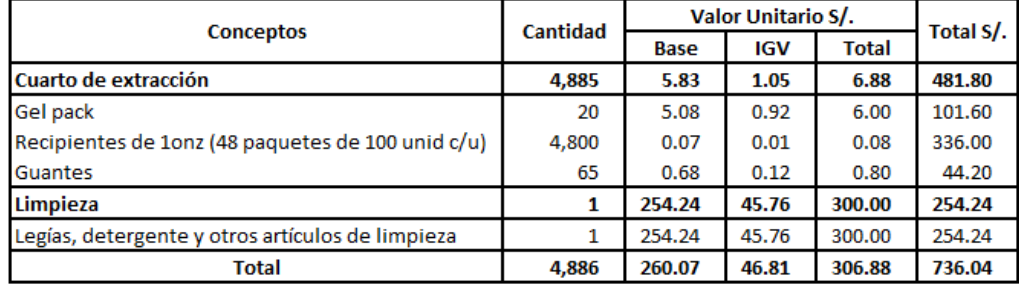

(Elaboración propia)

# **Gastos fijos mensuales**

## **(Expresado en Soles)**

# **Cuadro N° 19**

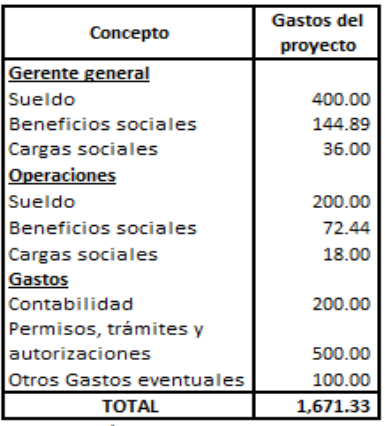

**\***Cabe señalar que los importes señalados dentro de los gastos, representan el incremento de las remuneraciones.

**\***El detalle en el concepto de planilla se podrá

observarse en el **Anexo Nº 2.**

(Elaboración propia)

Adicionalmente para la producción se debe adquirir la materia prima, el

siguiente cuadro muestra la cantidad que se consume en un mes:

#### **Materia prima mensual**

#### **(Expresado en Soles)**

#### **Cuadro N° 20**

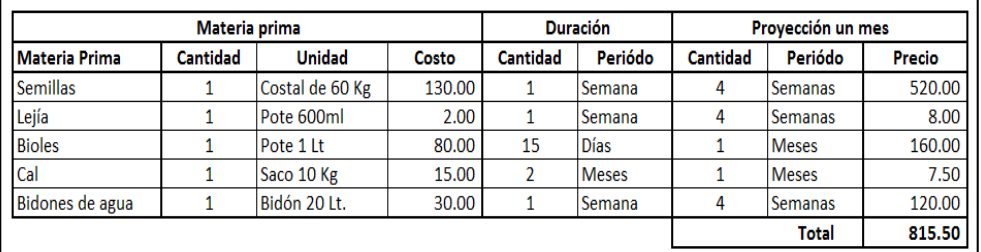

#### **4.3.4. Presupuesto de ingresos**

Para elaborar nuestro presupuesto de ingresos, consideraremos la información brindada por el Ing. Juan Hidalgo, pues él argumenta que el cuadro que veremos a continuación está elaborado en función a su conocimiento y experiencia profesional, y que puede estimar de forma verídica las ventas mensuales y su evolución en el tiempo.

A continuación determinamos nuestra capacidad máxima de producción y ventas en paquetes de 30 unidades (Shots):

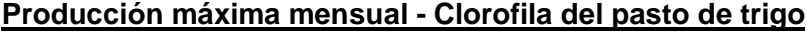

| <b>Procesos</b>                         | <b>1ra Siembra</b> | 2da Siembra   | <b>3ra Siembra</b> | 4ta Siembra del l |
|-----------------------------------------|--------------------|---------------|--------------------|-------------------|
|                                         | del 01-15          | del 06 -20    | del 11-25          | $16 - 30$         |
|                                         |                    |               |                    |                   |
| Lavado y remojo                         | 1 día              | 1 día         | 1 día              | 1 día             |
| Pre - germinado                         | 2 días             | 2 días        | 2 días             | 2 días            |
| Sembrado en fase oscura                 | 6 días             | 6 días        | 6 días             | 6 días            |
| Fase de luz                             | 3 días             | 3 días        | 3 días             | 3 días            |
| Cosecha                                 | 1 día              | 1 día         | 1 día              | 1 día             |
| Extracción                              | 1 día              | 1 día         | 1 día              | 1 día             |
| Envasado y congelado                    | 1 día              | 1 día         | 1 día              | 1 día             |
| Total de días                           | 15 días            | 15 días       | 15 días            | 15 días           |
|                                         |                    |               |                    |                   |
| Bandejas producidas por siembra         | 240                | 240           | 240                | 240               |
| Shots por bandeja                       | 5                  | 5             | 5                  | 5                 |
| <b>Total de Shots Producidos</b>        | 1200               | 1200          | 1200               | 1200              |
|                                         |                    |               |                    |                   |
| Total shots producidos al mes           | $=$                | 4800          |                    |                   |
| Total de paquetes de 30 shots           | $=$                | 160           |                    |                   |
| Valor por paquete                       | Ξ                  | S/. 120.00    |                    |                   |
| Total capacidad máxima de venta mensual | Ξ                  | S/. 19,200.00 |                    |                   |

**Cuadro N° 21**

(Elaboración propia)

Una vez determinada nuestra capacidad máxima de producción mensual, procedemos a mostrar el mercado que se pretende captar de acuerdo a la información suministrada por el inversionista así como también la distribución de las posibles ventas estimadas comparando los tres escenarios (optimista, conservador y pesimista). El inversionista indica que ha iniciado con el ofrecimiento de su producto a sus contactos y clientes potenciales, y garantiza que los ingresos en el primer año serán congruentes con el escenario óptimo de la proyección de ventas.

# **Escenario optimista**

# **(Expresado en Soles)**

# **Cuadro N° 22**

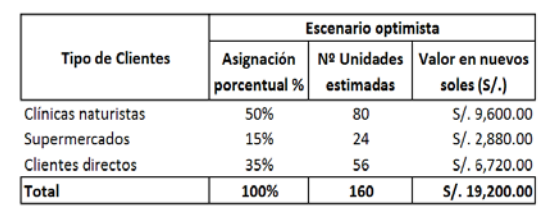

(Elaboración propia)

# **Escenario conservador**

# **(Expresado en Soles)**

# **Cuadro N° 23**

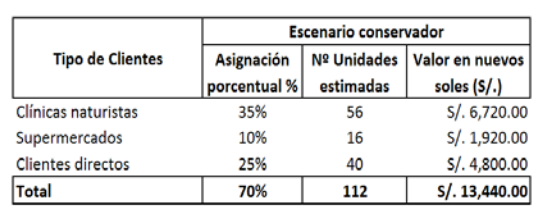

(Elaboración propia)

# **Escenario pesimista**

# **(Expresado en Soles)**

# **Cuadro N° 24**

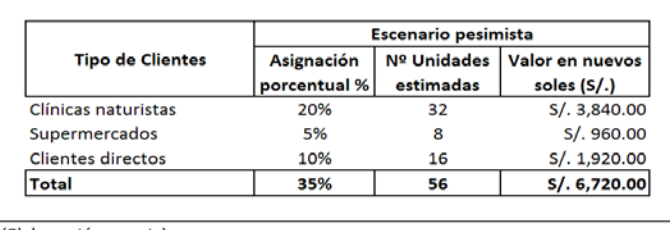

(Elaboración propia)

En cuanto a los descuentos atribuidos a los clientes potenciales, se muestra

lo siguiente:

## **Descuento por volumen de venta**

# **Cuadro N° 25**

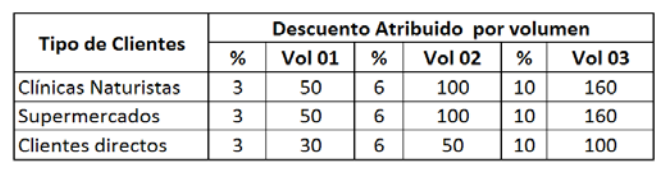

(Elaboración propia)

### **Descuentos por cobranza**

# **Cuadro N° 26**

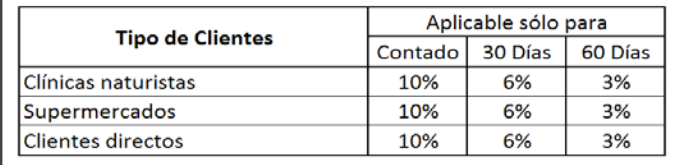

# **4.4. Sistema de costos**

Producción de Clorofila de pasto de trigo

**Producto:** 

**CLOROFILA DE PASTO DE TRIGO** 

El sistema de costos utilizado para este proyecto es el sistema de costos por proceso, el cual se detalla a continuación.

#### **Sistema de costos por procesos (muestra Ene-2017)**

#### **(Expresado en Soles)**

# **Cuadro N° 27**

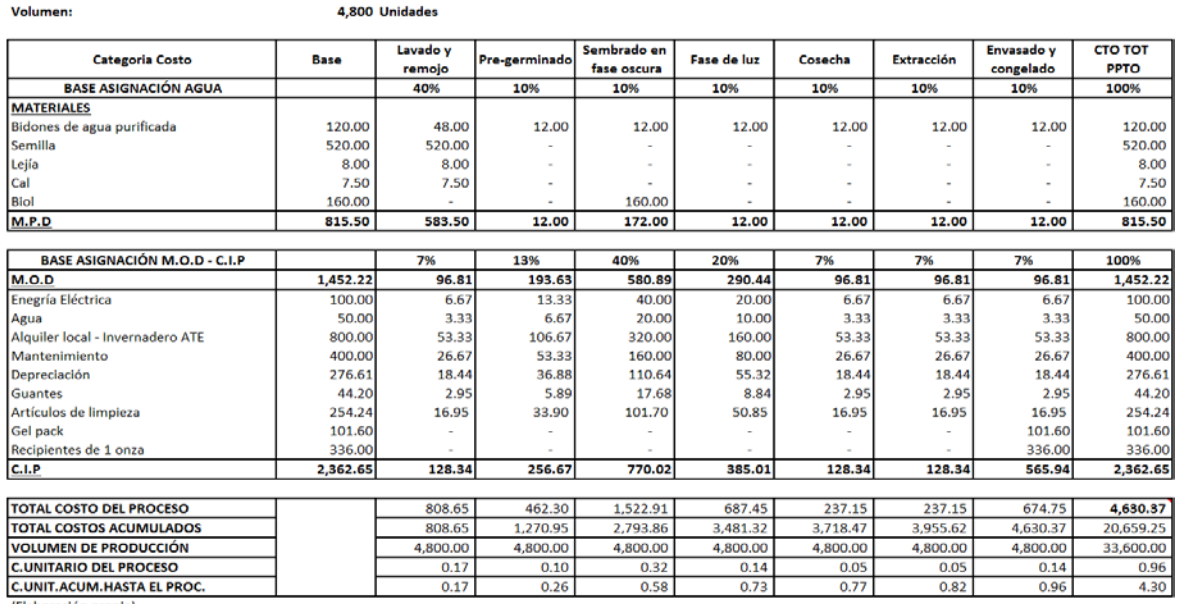

(Elaboración propia)

#### **4.5. Flujo de caja**

A continuación procederemos a desarrollar el flujo de caja en base a las proyecciones de compras y ventas considerando lo siguiente:

- Todo los productos vendidos deberán ser recogidos por el cliente debido a la refrigeración del producto, pero existirá una excepción para los clientes que vivan cerca al invernadero, para cubrir este gasto eventual de distribución y otros gatos eventuales, tenemos destinado el concepto de permisos, trámites, autorizaciones sanitarias y otros.
- Se considera que los clientes se acogieron al descuento por cobranza del 3%, los cuales se pagaran el 50% a 30 días y el saldo a 60 días.
- La remuneración del encargado del área de operaciones, incluye un incentivo de ventas fijo, como parte de su remuneración, el cual será retirado según evaluación anual de desempeño, por ello no se le paga comisiones por ventas.
- La proyección incluye la venta total de las unidades producidas el cual tendrá un valor de venta unitario variable.
- El detalle del costo se podrá observar en el **Anexo N° 3.**
- Los gastos de administración y ventas se determinaron según el siguiente cuadro (gerente 100% adm., operaciones 50% adm. y 50% ventas ):

# **Distribucion mensual de costos y gastos**

**(Expresado en Soles)**

#### **Cuadro N° 28IDENTIFICACIÓN DE COSTO CONCEPTO GASTO DE GASTO DE COSTOS TOTALES ADMINISTRACIÓN VENTAS VARIABLES FIJOS** Remuneraciones 1.600.00 Remuneración 500.00 100.00 J. 1,000.00 **Beneficios Sociales** 181.11 36.22 L 362.22 579.55 **Cargas Sociales** 45.00  $9.00$ 90.00 144.00 **Total Remuneraciones** 726.11 145.22 1,452.22 2,323.55 ä, **Servicios Públicos** 50.00 50.00 Agua 100.00 100.00 **Energia Electrica Total Servicios públicos** 150.00 150.00 800.00 800.00 Alguiler 800.00 **Total Alquiler** 800.00 **Otros** 400.00 Mantenimiento 400.00 Depreciacion 276.61 276.61 Contabilidad 200.00 200.00 Permisos, trámites, autorizaciones 500.00 500.00 sanitarias Otros Gastos eventuales 100.00 100.00 **Total Otros** 800.00 676.61 1,476.61 **Suministros** 101.60 101.60 **Gel pack** Recicpiente de una Onz  $\overline{a}$ 336.00 336.00 Guantes L. 44.20 44.20 254.24 254.24 Legias Detergentes cal y otros **Total Suministros** 736.04 736.04 L. **Materias primas** Semillas 520.00 520.00 Lejia 8.00 8.00 J. L, **Bioles** 160.00 160.00 7.50 Cal 7.50 **Bidon de Agua** 120.00 120.00 **Total Materia Prima** 815.50 815.50 ä,  $\sim$ ÷, **Total General** 1,526.11 145.22 736.04 3,894.33 6,301.70

# **Flujo de caja - escenario real**

# **(Expresado en Soles)**

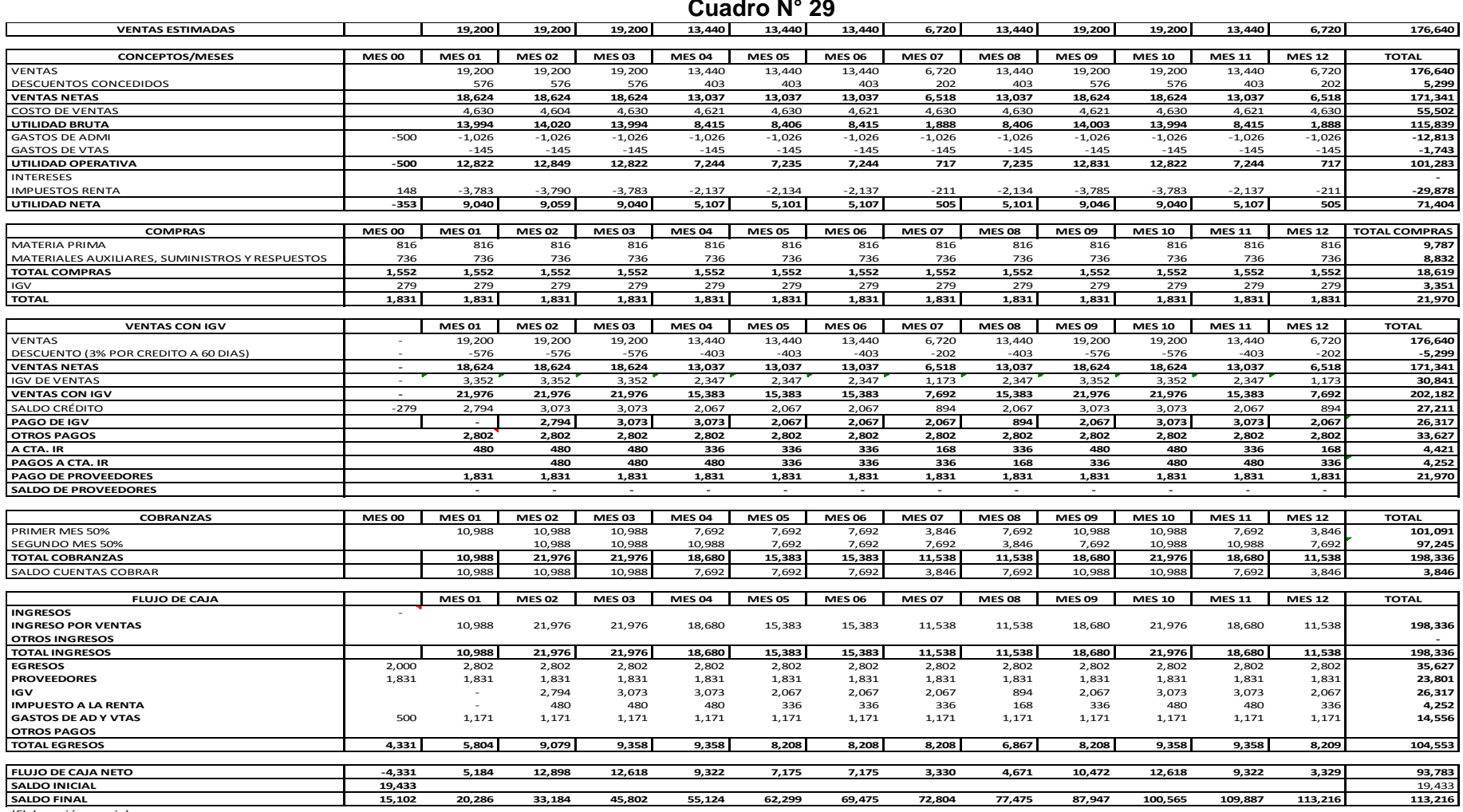

# **4.6. Punto de equilibrio**

Para poder hallar el punto de equilibrio en cada escenario es necesario determinar lo siguiente:

- **a) Valor de Venta.-** Se obtiene de dividir el total de las ventas netas proyectadas entre las unidades producidas.
- **b) Costos Variables Unitario.-** Se obtiene de dividir el total costo variable entre las unidades producidas.
- **c) Utilidad Marginal.-** Es la diferencia entre el Valor de Venta y el Costo Variable Unitario.

# **Punto de equilibrio - escenario real**

# **(Expresado en Soles)**

# **Cuadro N° 30**

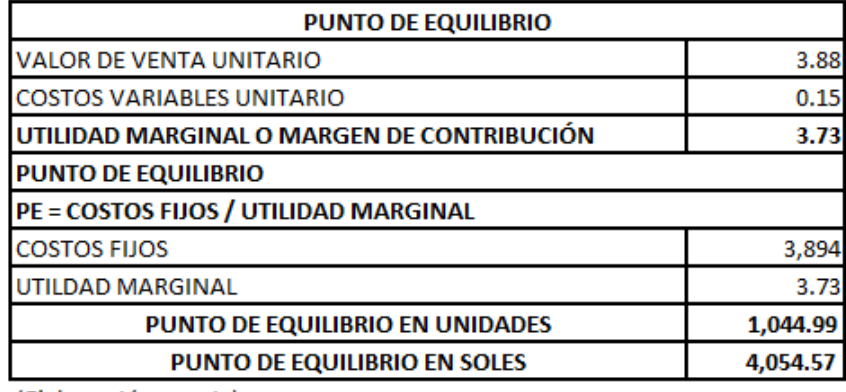

- 1. La empresa deberá vender por lo menos 1,045 unidades para poder cubrir sus costos fijos y variables.
- 2. La empresa deberá establecer políticas de ventas las cuales permitan superar las cifras mensuales de S/4,054.57 para lograr obtener un margen de utilidad deseada.
- 3. La información detallada (mensual) está ubicada en el **Anexo Nº 4**

# **4.7. Cálculo del VAN y TIR**

Para poder calcular el VAN se debe tener en cuenta la tasa de descuento, la misma que se calcula usando la fórmula del CAPM y del WACC, según cuardro siguiente:

## **Determinación de la tasa de descuento**

# **Cuadro N° 31**

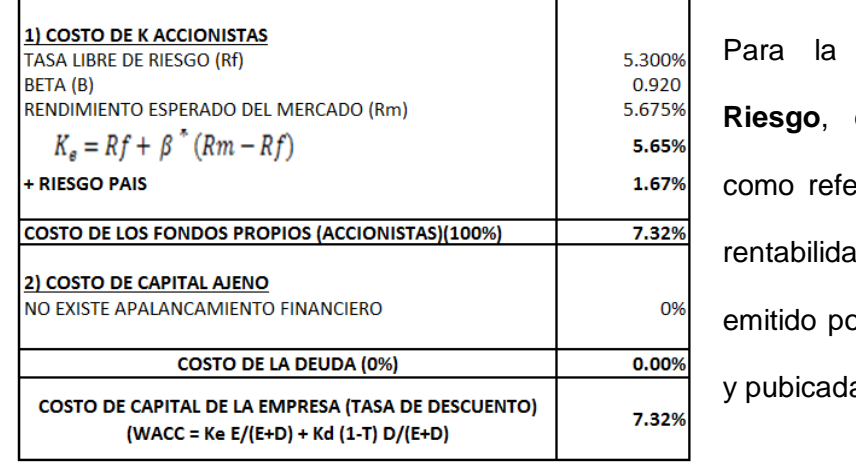

Para la **Tasa Libre De Riesgo**, estamos tomando rencia la tasa de d de un bono or el Banco Central a por el MEF.

El **Beta (B)**, determina el riesgo de mercado de un activo en función de la coyuntura

y fluctuación del mercado.

"El principal problema con la estimación para mercados emergentes es la disponibilidad de información representativa de la rentabilidad de mercado. La práctica más extendida es la de tomar los betas de otros mercados, en particular el de EUA." (Cornejo 2016)

Como consecuencia de lo citado, decidimos tomar como referencia el valor Beta del mercado estadounidense publicado por Damodaran, la cual indica que para el sector Farming/Agriculture es de 0.92.

Para el **Rendimiento Esperado Por El mercado**, hemos considerado la informacion del PBI brindada por el BCR y para el Riesgo Pais, usamos como referencia la informacion publicada por el diario gestion.

Para mayor informacón ver **Anexo N° 5.**

Para determinar WACC, se debe hallar primero el CAPM y relacionarlo con el costo de la deuda, para nuestro caso, el proyecto esta financiedado unicamente por aporte de los accionistas, es decir que no contamos con apalancamiento financiero de los bancos lo que hace que el rendimiento esperado por los accionistas (CAPM) sea la tasa de descuento o el costo de oportunidad o el rendimiento minimo esperado por el accionista, a ello nosotros le incrementamos la tasa del riesgo pais para poder lograr mayor exactitud en el cálculo.

# **Cálculo de VAN y TIR (escenario real)**

## **(Expresado en Soles)**

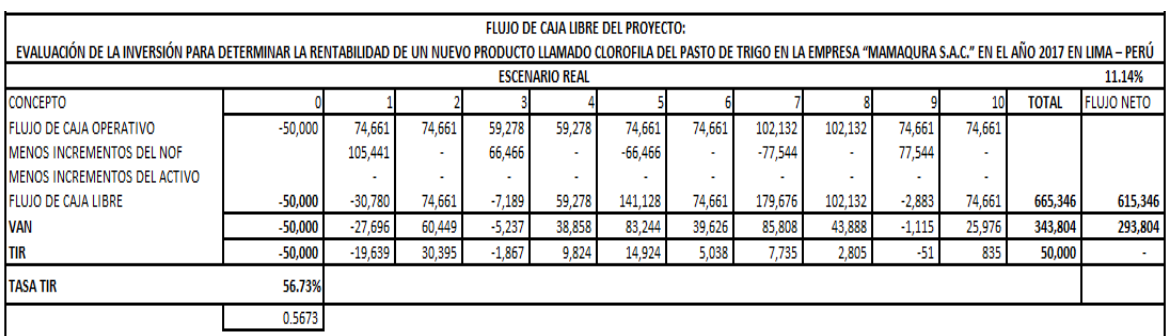

#### **Cuadro N° 32**

(Elaboración propia)

El detalle del cálculo del valor actual neto (VAN), se puede observar en el **Anexos N° 6.**

## **4.8. Cálculo de Rentabilidad**

## **4.8.1. Rentabilidad Económica**

$$
ROA = \frac{101,282.80}{147,924.33} = 68\%
$$

El resultado de la rentabilidad económica nos dice que por cada sol invertido se gana 0.68 centimos, mostrando un porcentaje aceptable de ganancia respecto de la inversión.

#### **4.8.2. Rentabilidad Financiera**

$$
ROE = \frac{71,404.38}{121,404.38} = 59\%
$$

De la rentabilidad financiera, al entenderse que relaciona el resultado neto del estado de resultados con la inversión de los accionistas, del resultado observamos que por cada cien soles invertido por los accionistas, estos recibirán S/59 como beneficio neto, teniendo en consideración que el proyecto ha sido financiado únicamente con fondos propios de los accionisas y no se ha acudido a financiamiento externo.

#### **4.9. Análisis del caso práctico**

El análisis del caso práctico está enfocado en un escenario real donde se podrá observar las ventas en distintos escenarios.

Los bajos costos en la elaboración del producto que se desea vender, hacen que este proyecto sea potencialmente rentable debido a que la mayoría de los gastos están destinados a la instalación del invernadero y los gastos en suministros y otros relacionados no resultan muy excesivos, esto explica los resultados alentadores en el valor actual neto y la tasa interna de retorno.

Considerando el concepto del VAN y la TIR, para un periodo proyectado de diez años, vemos que el escenario real cumple con la teoría que indica una TIR superior al costo de capital (para el caso 11.14%), de los resultados obtenidos podemos observar que para el ecenario real, el inversionista recuperará su inversión al termino del segundo año, lo cual ratifica que es un proyecto rentable.

En cuanto al punto de equilibrio, es importante conocer cuántas unidades se deben producir para generar la utilidad deseada y a partir de cuantas ventas la organización es rentable. Es importante mencionar que el valor de venta unitario está en función a las ventas totales realizadas, a continuación procedemos analizar los resultados obtenidos en el primer mes:

## **Resumen de punto de equilibrio**

#### **(Expresado en Soles)**

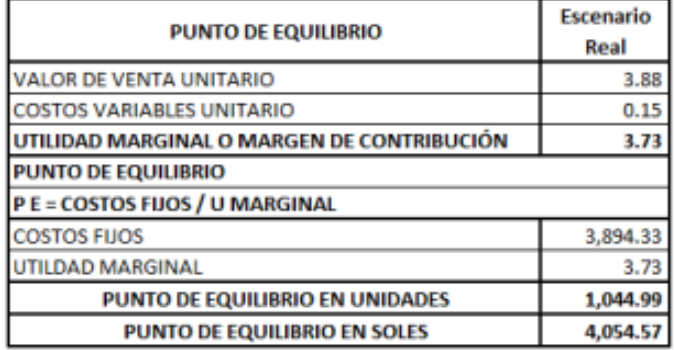

# **Cuadro N° 33**

(Elaboración propia)

Como se muestra en el cuadro, para el escenario real, el punto de equilibrio tanto en unidades como en soles, justifica lo óptimo de posicionarnos en dicho escenario, el cual nos muestra que para cubrir los costos fijos de 3,894.33 debemos vender el 21.77% (1,045) de las unidades producidas cada mes (4,800).

Finalmente, del analisis de la rentabilidad, comparando los resultados con el costo de capital (11.14%), que también representaría el costo de oportunidad de los accionistas, invertir en el proyecto resulta rentable respecto de otras opciones inmediatas de inversión.

# **CAPÍTULO V**

### **RESULTADOS**

# **5.1. Descripción e interpretación de resultados**

La elaboración de este cuestionario se realizó con el propósito de obtener información y recolectar datos acerca del conocimiento que poseen las personas sobre lo que se necesita para evaluar la inversión con relación a la rentabilidad de un proyecto.

La encuesta se aplicó a 12 personas entre ellos pequeños y medianos inversionistas, los cuales gustosamente accedieron a contestar de 22 preguntas con opciones múltiples, la cual permite al encuestado elegir la opción de respuesta que más se acerque a su criterio.

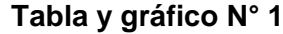

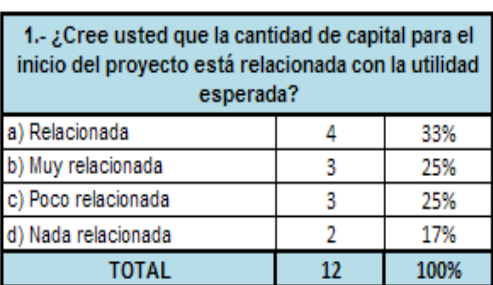

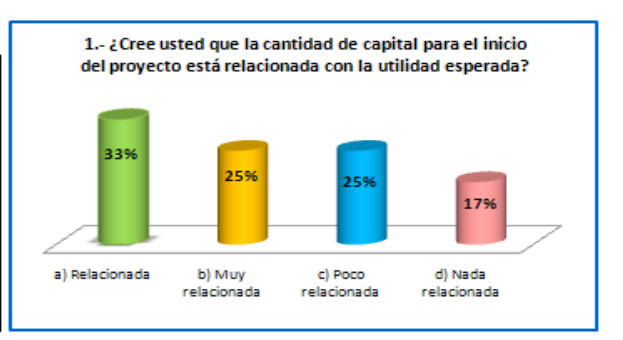

(Elaboración propia)

Según se puede observar que el 33% de las personas encuestadas al igual que el 25% de las opinan que el dinero que ellos invierten en un proyecto se relaciona directamente con la utilidad porque al no invertir en elementos que necesita la empresa este no funcionaría esto a la vez no generaría utilidad.

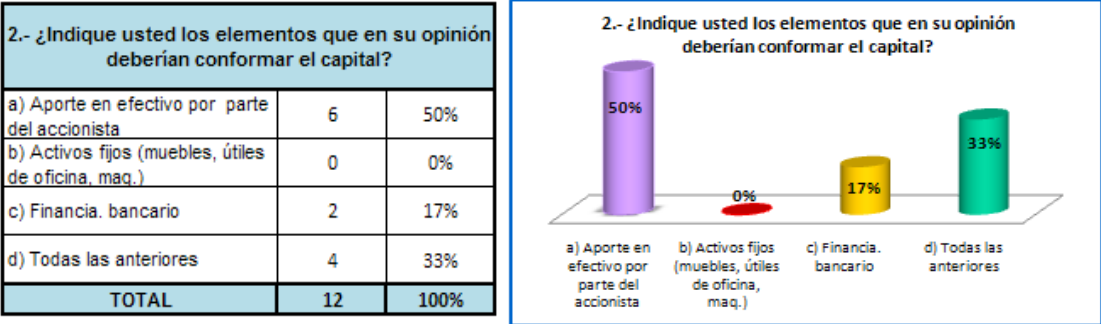

(Elaboración propia)

De todas las personas encuestadas, el 50% opina que el capital de una empresa debe estar conformado mayormente de aportes en efectivo por parte de los accionistas ya que al tener mayor liquidez ayudaría a poder adquirir activos y cancelar obligaciones.

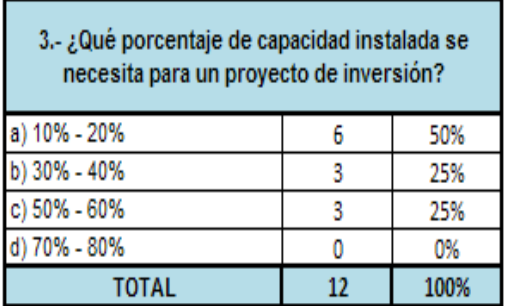

## **Tabla y gráfico N° 3**

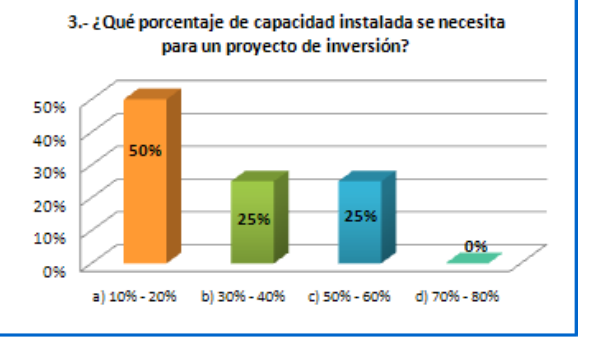

(Elaboración propia)

Entre todas las personas encuestadas el 50% piensa que para iniciar un proyecto de inversión necesitan una capacidad instalada entre el 10% y 20%, porque de esta manera incurriría en menos gastos y como consecuencia obtendría mayor utilidad.

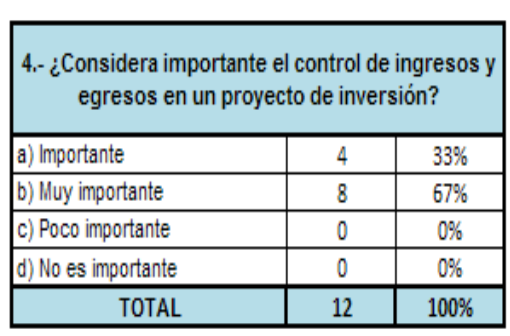

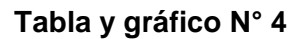

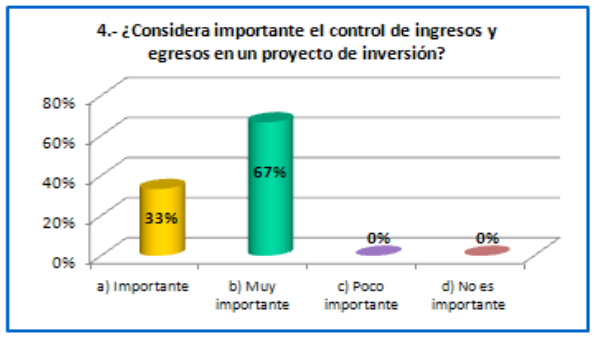

(Elaboración propia)

El total de las personas encuestadas opinan que es importante mantener un control respecto a sus ingresos como egresos dentro de su proyecto, haciendo que de esta manera sea más fácil analizar dichos movimientos y a su vez detectar gastos innecesarios.

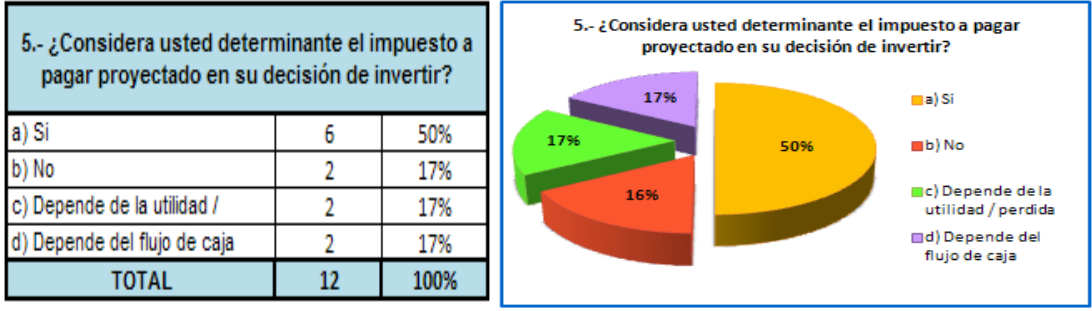

(Elaboración propia)

El 50%de las personas encuestadas opinan que es determinante proyectar el impuesto a pagar cuando inviertes en un proyecto, porque esto ayudaría anticiparnos a futuros déficit de efectivo y por consiguiente nos ayudaría a tomar la decisión de buscar financiamiento oportunamente.

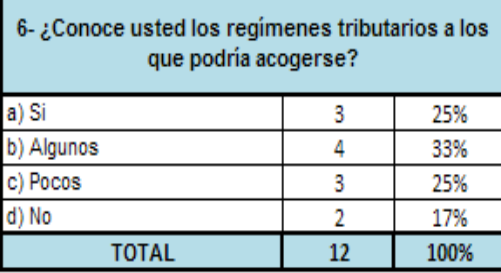

# **Tabla y gráfico N° 6**

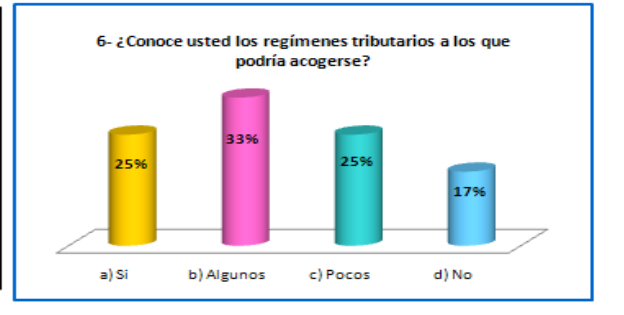

(Elaboración propia)

Del total de las personas encuestadas el 33% opina que conoce algunos regímenes tributarios y el 25% afirma que si conoce todos estos regímenes y esto se debe a que existen volantes informativos donde se explica cuáles son los regímenes tributarios al cual podrían acogerse al momento de emprender un negocio.

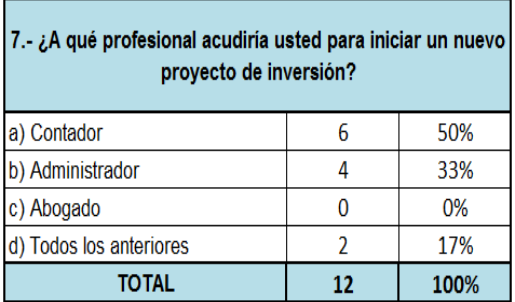

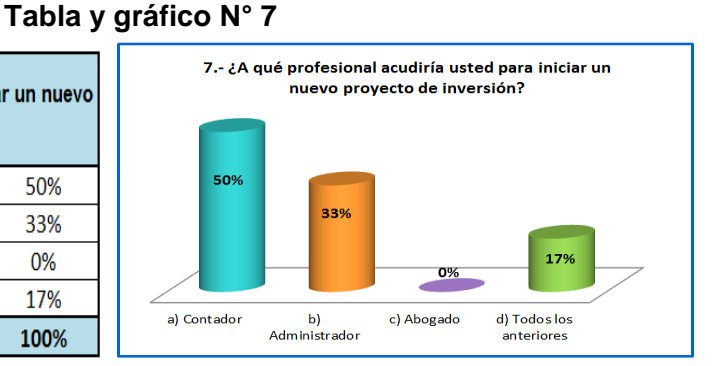

(Elaboración propia)

El 50% de las personas encuestadas opinan que para poder iniciar un proyecto ellos acudirían a un contador para que les ayudara con los trámites, el 33% opina que acudiría a un administrador mientras que el 17% opinan que acudiría tanto a un contador, administrador como a un abogado, esto debido a que, para el inversionista, el contador es el profesional que más puede entender sobre las actividades empresariales que se desarrollan en un negocio.

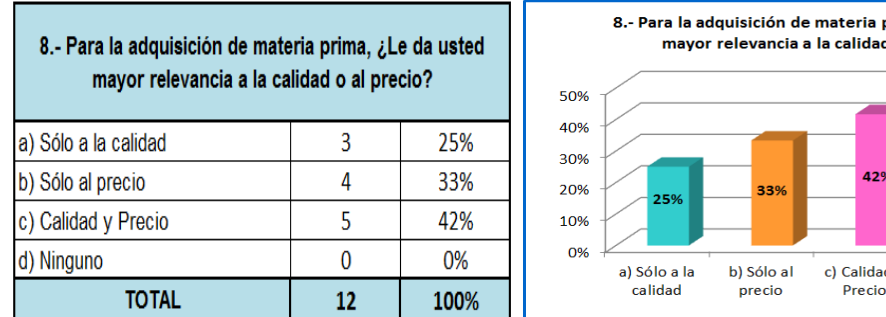

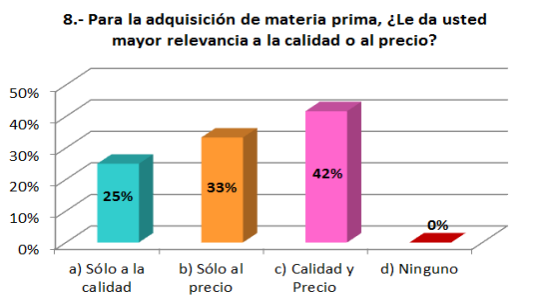

ectos?

33%

Poco

ortante

0%

d) No es

importante

(Elaboración propia)

Del total de encuestados el 42% opina que para adquirir una materia prima se debe vasar tanto en el precio como en la calidad, porque los clientes buscan productos de buena calidad pero a un precio justo.

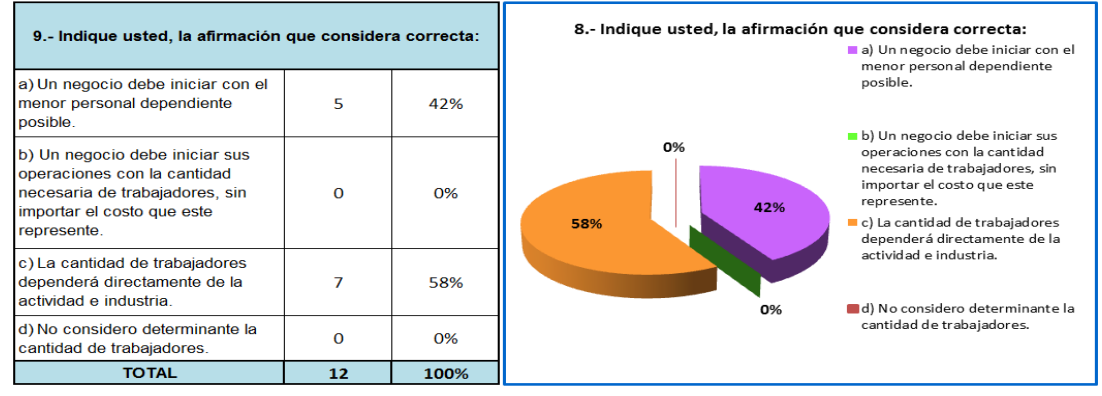

## **Tabla y gráfico N° 9**

#### (Elaboración propia)

El 58% de los encuestados opinan que la cantidad de trabajadores a contratar en un empresa debe estar relacionada directamente con la actividad que realiza la organización, mientras que el 42% opina que se debe tener menor personal en planilla, esto debido a que el capital humano en la organización es pieza fundamental en el logro de objetivos.

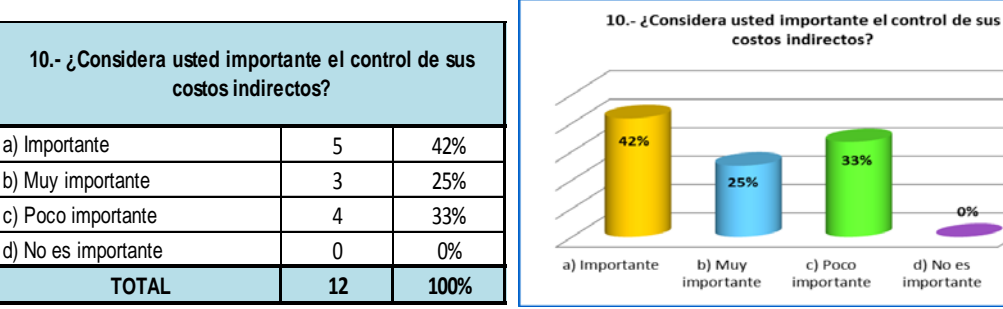

### **Tabla y gráfico N° 10**

(Elaboración propia)

El 42% de las personas opinan que tener o llevar un control de sus costos indirectos es importante al igual que el 25% que opina que es muy importante, evidenciando que el inversionista, en su mayoría, entiende de la importancia de este control para no incurrir en costos innecesarios para la empresa.

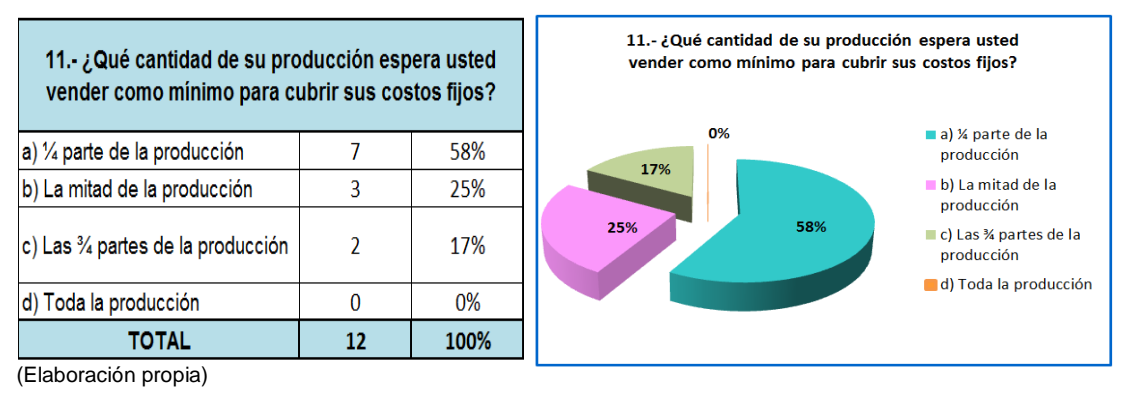

El 58% de las personas encuestadas opinan que para cubrir sus costos fijos ellos esperan vender ¼ de su producción y el 25% opina que pueden vender la mitad de su producción, lo que sí es notorio es que nadie quiere recurrir a vender el total de su producción para cubrir sus costos fijos, ya que de esta manera no obtendría ninguna ganancia.

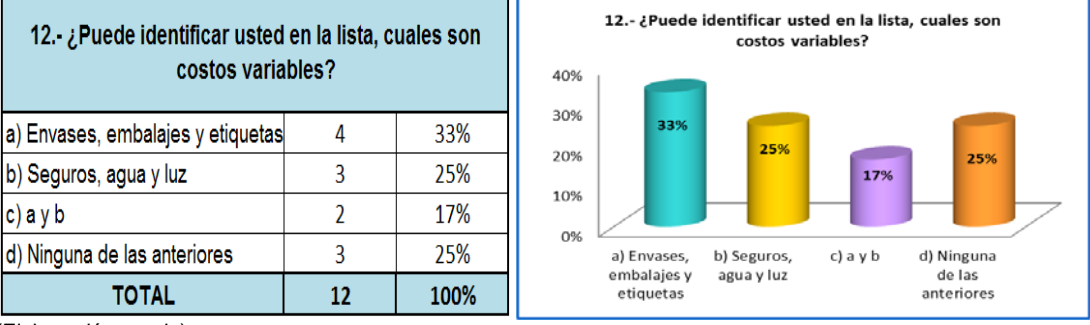

# **Tabla y gráfico N° 12**

(Elaboración propia)

Se puede observar que el 33% opina que los costos variables son los envases, embalajes y etiquetas, mientras que el 25% opina que son los seguros, el agua y la luz, porque están asociados al nivel de producción que genera la empresa.

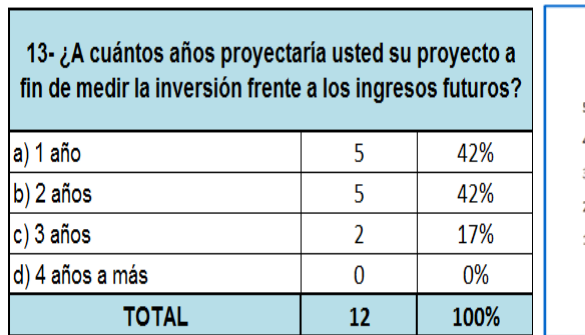

# **Tabla y gráfico N° 13**

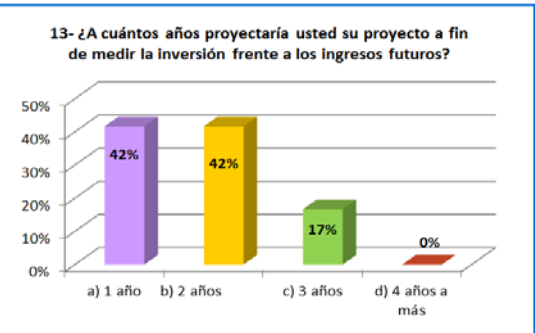

(Elaboración propia)

El 42% de las personas encuestadas opinan que ellos proyectarían su negocio de 1año a 2años para poder medir su inversión frente a sus ingresos y el 17% lo proyectaría a 3 años. Por ello consideramos que los inversionistas, en su mayoría, entienden que la comparación de los ingresos frente a la inversión deberá realizarse luego de dos años de ejecutarse el proyecto.

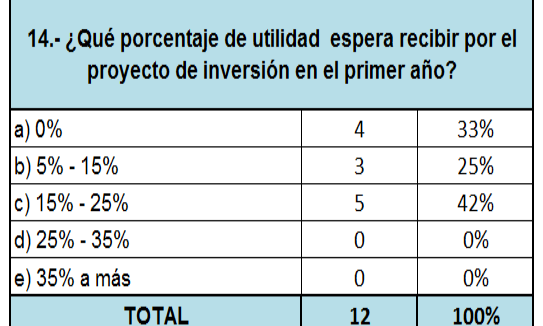

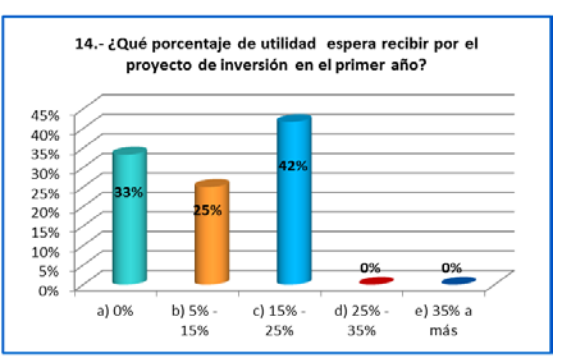

(Elaboración propia)

La mayoría de las personas (42%) esperan obtener una utilidad entre 15% y 25% en el primer año, mientras que el 33% no espera obtener utilidad alguna. El resto espera obtener entre 5% y 15% mostrándonos de esta forma la necesidad del inversionista de obtener resultados positivos (utilidades) en cortos periodos de tiempo.

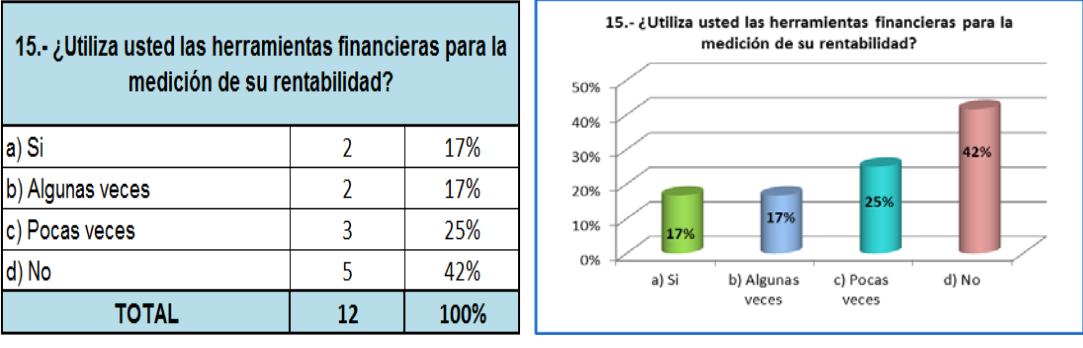

# **Tabla y gráfico N° 15**

(Elaboración propia)

La mayoría de las personas encuestadas (42%) indican que ellos no utilizan ninguna herramienta financiera para medir la rentabilidad de su proyecto, mientras que el 17% si lo utiliza o lo utiliza algunas veces porque en su mayoría, consideran que es un gasto innecesario el acudir a especialistas en formulación de proyectos.

**Tabla y gráfico N° 16**

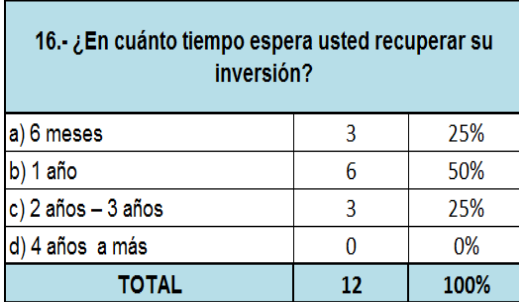

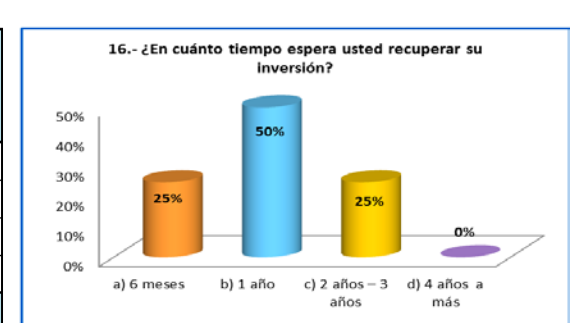

(Elaboración propia)

La mayoría de las personas es decir el 50% espera recuperar la inversión realizada en un proyecto al cabo de un año, mientras que la otra mitad en porcentajes iguales espera recuperarlo en 6 meses o de 2 a 3 años, porque consideran que al tener un retorno rápido de efectivo ayudaría a poder invertir en recursos que ayuden a mejorar la productividad del proyecto.

### **5.2. Propuestas de alternativas.**

En el transcurso de nuestra investigación tenemos que considerar todas las etapas y procesos de evaluación del proyecto que hemos venido desarrollando, para ello proponemos lo siguiente:

- **1.** Las etapas de un proyecto de inversión no deben ser omitidas ni una sola, ya que cada etapa guarda relación entre si y se pueden tomar decisiones no acertadas.
- **2.** Los presupuestos de ingresos y gastos tratar de que sean ejecutados al 100%, para eso se debe de mantener un control de los ingresos y gastos y detectar oportunamente algunos gastos innecesarios.
- **3.** Se propone que la empresa al iniciar se acoja al régimen especial para beneficiarse de la reducción de algunos impuestos respecto de los que están en el régimen general, y así pueda tener una mayor liquidez para operar.
- **4.** La adquisición de la materia prima debe ser de muy buena calidad y a un precio justo para que el producto terminado tenga éxito en el mercado.
- **5.** Establecer un buen control de los costos fijos para no incurrir en costos innecesarios.
- **6.** Una vez recuperada la inversión, la rentabilidad será mayor por lo tanto se deberá de invertir en ampliar la capacidad instalada: equipos, instalaciones, máquinas, condiciones, etc.
- **7.** Las maquinarias y los equipos de explotación son las fuentes de producción que más desgaste tienen, por lo cual se deberá de tener su respectivo mantenimiento periódico.
- **8.** Tener en cuenta que todo primer año siempre es difícil para una empresa, sin embargo los riesgos son menores debido al análisis previo del proyecto de inversión que se realizó.

# **CAPÍTULO VI:**

# **ESTANDARIZACIÓN**

#### **6.1. Normas legales**

Dentro de las normas legales, el presente trabajo de investigación está basado en el cumplimiento de la NIC, tales como: NIC 16 Propiedad, planta y equipo, NIC 2 existencias y NIC 1 Elaboración y presentación de estados financieros, el código tributario sustenta la aplicación del Impuesto general a las ventas y del impuesto a la renta en nuestras proyecciones.

## **6.2. Normas técnicas**

Dentro de las normas técnicas, hemos acudido a conceptos básicos en indicadores de evaluación financiera tales como la TIR, el VAN, la tasa de descuento, costo de capital, conceptos del punto de equilibrio para posteriormente aplicarlas a nuestra evaluación. Cabe mencionar que si bien es cierto el escudo fiscal favorece a todos los proyectos cuya financiación es apalancada, lo cual permite la deducción en el costo del capital, la tasa del impuesto a la renta que es deducible como gasto para efectos de determinar la utilidad imponible, no se ha utilizado en el proyecto según especificaciones del inversionista, pese a que se le ha informado de los beneficios que esto genera, sin embargo el inversionista no quiso acudir a préstamos bancarios debido a la desconfianza generada por sucesos pasados.

#### **CONCLUSIONES**

- 1. Podemos concluir que para poder evaluar la inversión de un proyecto es necesario identificar todos los costos y gastos que intervienen en el proyecto (costos variables, costos fijos, gastos variables y fijos), ya que si dejamos de lado algunos de estos puntos la proyección realizada en nuestro flujo de caja y para otros tipos de evaluaciones no serán correctas.
- 2. Se concluye que para poder evaluar la inversión para así determinar la rentabilidad de un nuevo producto es necesario el uso de herramientas financieras tales como el costo de capital, el valor actual neto, la tasa interna de retorno y la tasa de descuento las cuales son determinantes para la evaluación de proyectos, debe existir conocimiento suficiente sobre su concepto y aplicación.
- 3. Cabe mencionar que el proyecto evaluado no cuenta con un estudio de mercado que podría modificar la rentabilidad del proyecto, también se aclara que los escenarios estudiados (optimista, pesimista y real) solo contemplan cambios en la variable de unidades vendidas mas no en las otras variables como el precio o costo, por otro lado nuestro proyecto se financia solo con capital propio, es decir, que no cuenta con apalancamiento financiero bancario, pero si tuviera un apalancamiento parcial como es usual, la rentabilidad presentada cambiaría.

#### **RECOMENDACIONES**

- 1. Se recomienda desarrollar un presupuesto de costos y gastos los cuales deberán ser presentadas por cada departamento de la empresa a través de una la lista, dichos documentos deberán ser evaluados previamente por la gerencia para su posterior aprobación y control. Se tiene que dejar en claro que los presupuestos ayudarán a la correcta utilización de los recursos, sin embargo estos serán flexibles a cambios.
- 2. Recomendamos que para tener un resultado más real en la evaluación del proyecto es necesario aparte de utilizar las herramientas financieras, aplicar la tasa riesgo país como lo hemos utilizado en la determinación del costo de capital. Se sugiere que para el cálculo del VAN y la TIR se proyecten de 2 a más años para tener una mejor visión de la evolución de los resultados obtenidos y así tomar decisiones oportunas.
- 3. En caso de proyecciones de mayor envergadura se recomienda usar escenarios que simulen cambios en las variables principales del proyecto, para ello existe el método Monte Carlo que permite simulaciones con cambios en variables de manera simultánea y que ayudarán a tomar decisiones con menos errores o en todo caso con mayores probabilidades de éxito, también se debe tener en cuenta que al desarrollar un proyecto sin financiamiento de entidades bancarias puede complicar el capital de trabajo de la empresa operativa durante la etapa de inversión.

# **BIBLIOGRAFÍA**

- **1.** AMAYA, Jairo (2004) Toma de decisiones Gerenciales: Métodos cuantitativos para la Administración. Colombia: Universidad Santo Tomas de Aquino.
- **2.** BAHILO, Eugenia; PÉREZ, Carmen y ESCRIBANO, Gabriel (2013) Gestión Financiera. España: Ediciones Paraninfo S.A.
- **3.** BRISEÑO, Hugo (2006) Indicadores Financieros Fácilmente Explicados. México: Umbral Editorial SA de C. V.
- **4.** CASTRO, Rafael y SICCHAR, Elba (2012) Preparación y evaluación de proyectos de inversión pública a nivel de preinversión relacionados a la contracción y ampliación de la capacidad de albergue de establecimientos penitenciarios (Tesis para optar el título profesional de ingeniero economista). Lima: UNI.
- **5.** CORNEJO, René (2016) Aplicación del Capital Asset Pricing Model (CAPM) en el Perú (II) (consulta: 26 de Enero del 2017) (https://www.esan.edu.pe/conexion/actualidad/2016/07/18/aplicacion-del-capitalasset-pricing-model-capm-en-el-peru-ii/).
- **6.** DELGADO, Alejandro (2007) Producción y comercialización de esparrago en el Valle de Virú (Tesis para optar el grado académico de magíster en administración de empresas). Lima: UPC.
- **7.** E-DUCATIVA CATEDU (2016) Economía de la empresa-2º De Bachillerato. Análisis económico y social de la empresa (consulta: 13 de Octubre del 2016) (http://educativa.catedu.es/44700165/aula/archivos/repositorio/2750/2795/html/index.html)
- **8.** ENCICLOPEDIA DE CLASIFICACIONES (2016) Tipos de Financiamiento (consulta: 10 de Octubre de 2016) (http://www.tiposde.org/economia-y-finanzas/686 financiamiento/).
- **9.** EROSSA, Victoria (2004) Proyectos de Inversión en Ingeniería: (Su Metodología). México: Limusa S.A.
- **10.** FERNANDEZ, Saúl (2007) Los Proyectos de Inversión. Costa Rica: Editorial Tecnológica de Costa Rica.
- **11.** GITMAN, Lawrence (2003) Principios de Administración Financiera. 10ª ed. México: Pearson Educación S.A.
- **12.** GITMAN, Lawrence y JOEHNK, Michael (2005) Fundamentos de Inversión. Madrid: Pearson Educación S.A.
- **13.** HAIME, Luis (2005) Planeación financiera en la empresa moderna. El manejo estratégico de las finanzas para lograr el éxito empresarial. 7ª ed. México: ISEF.
- **14.** JÁCOME, Diana (2010) Proyecto de inversión "Planta purificadora de agua Esmeralda". (Tesis para optar el título de Licenciado en Administración). México: Universidad Veracruzana.
- **15.** JIMÉNEZ, Francisco; ESPINOZA, Carlos y FONSECA, Leonel (2007) Ingeniería Económica. Costa Rica: Editorial Tecnológica de Costa Rica.
- **16.** KRAJEWSKI, Lee y Ritzman, Larry (2000) Administración de Operaciones. Estrategia y Análisis. 5ª ed. México: Pearson Educación.
- **17.** MOLINA, Adrián (1994) Evaluación y administración de proyectos de inversión (Tesis en opción al grado de maestro en ciencias de la administración con especialidad en finanzas). México: Universidad Autónoma de Nuevo León.
- **18.** MUNGUÍA, Lipcia y PROTTI, María (2005) Investigación de Operaciones. Costa Rica: EUNED.
- **19.** PECES, José y otros (2014) Manual del asesor financiero. España: Ediciones Paraninfo SA.
- **20.** PÉREZ, Julián y MERINO, María (2009) Definición de Costo de Capital (consulta: 10 de Octubre del 2016) (http://definicion.de/costo-de-capital/)
- **21.** RUZZIER, Christian (s.f.) Introducción al cálculo del Costo de Capital en empresas reguladas. Presentación PowerPoint del curso de Economía de la Regulación y Defensa de la Competencia de la SIRESE. Bolivia.
- **22.** SÁNCHEZ, Amparo (1994) La rentabilidad económica y financiera de la gran empresa española. Análisis de los factores determinantes, pp. 159-179. En: revista Española de financiación y contabilidad, vol. XXIV, No. 78.
- **23.** SAPAG, Nassir (2007) Proyectos de Inversión, Formulación y Evaluación. México: Pearson Educación S.A.

# **ANEXO Nº 1 – Libro de activos fijos**

# **(Expresado en Soles)**

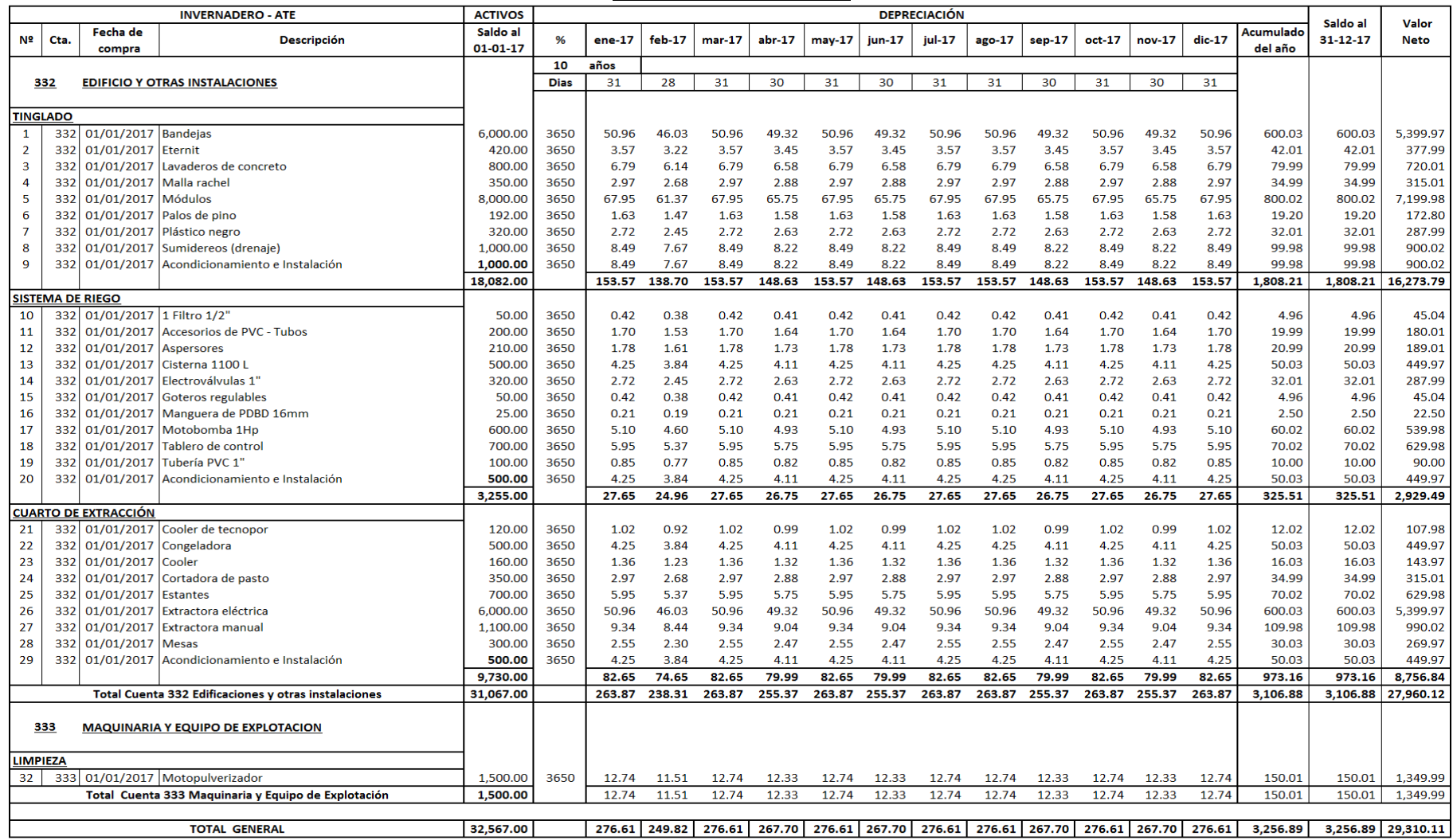
### **ANEXO Nº 2 – Costo laborales y cargas sociales**

## **(Expresado en Soles)**

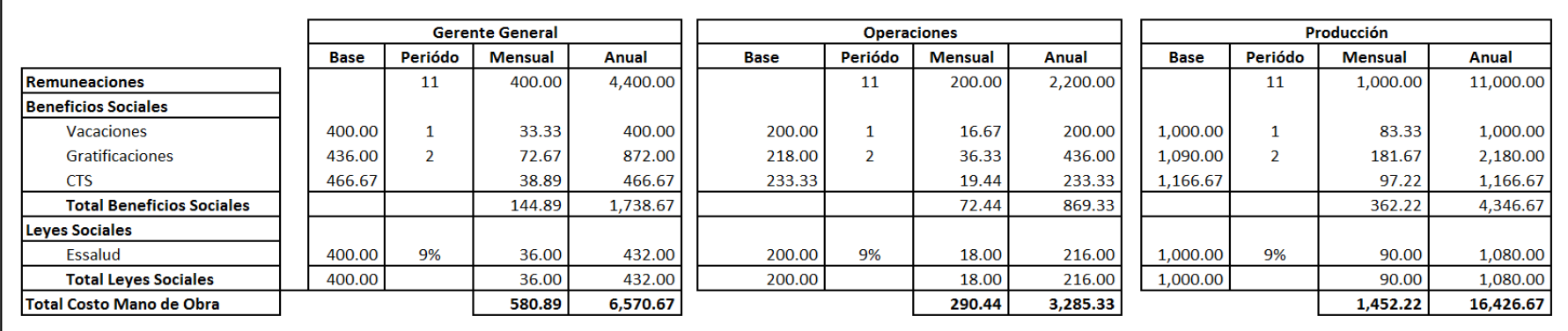

(Elaboración propia)

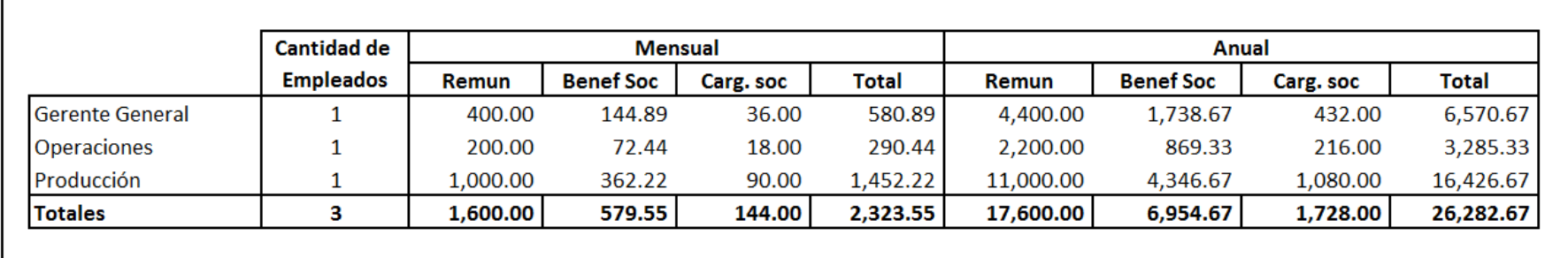

### **ANEXO Nº 3 – Detalle Costo de Ventas ejercicio 2017**

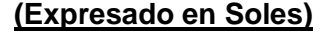

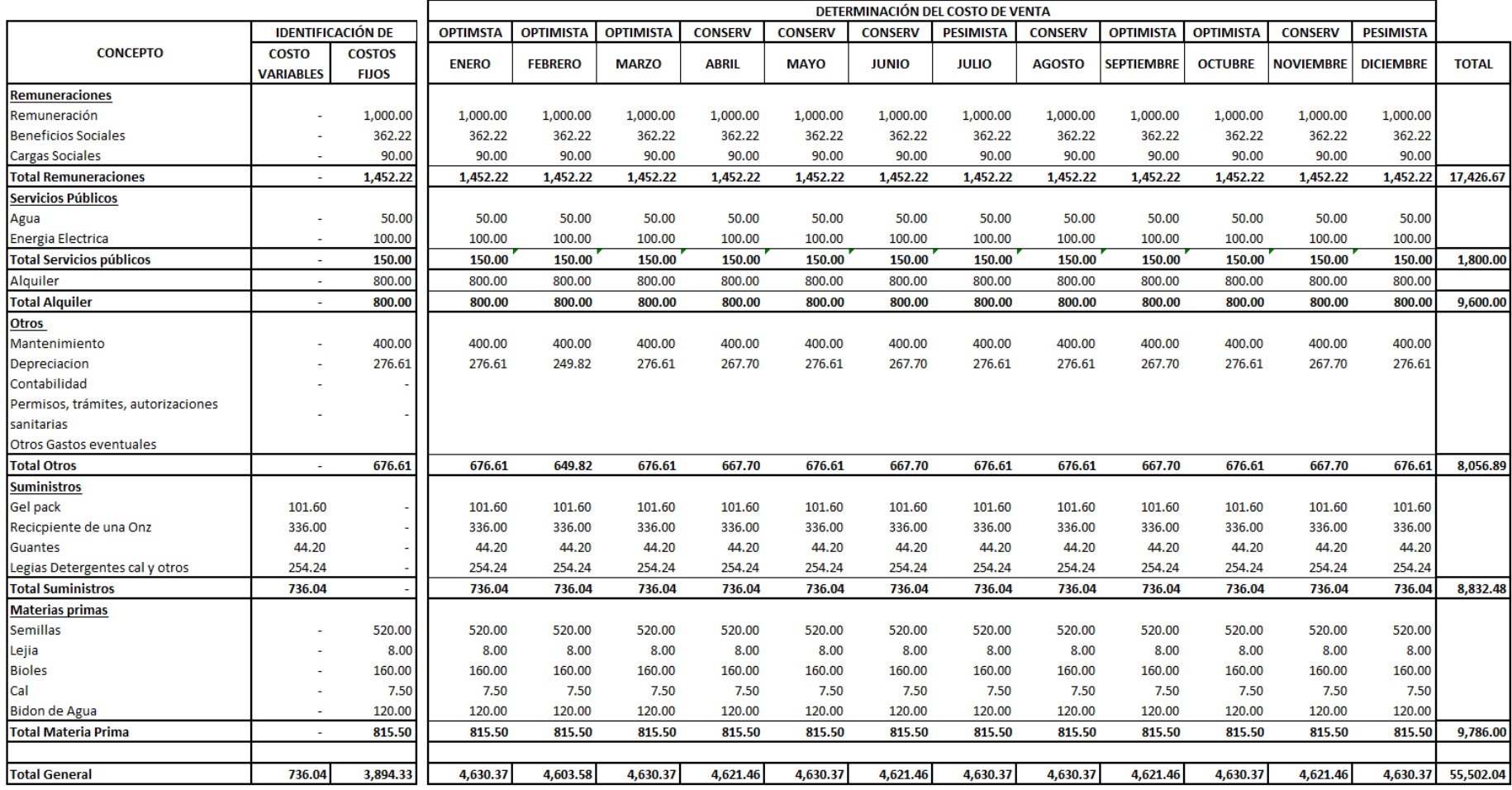

### **ANEXO Nº 4 – Cálculo del punto de equilibrio escenario real**

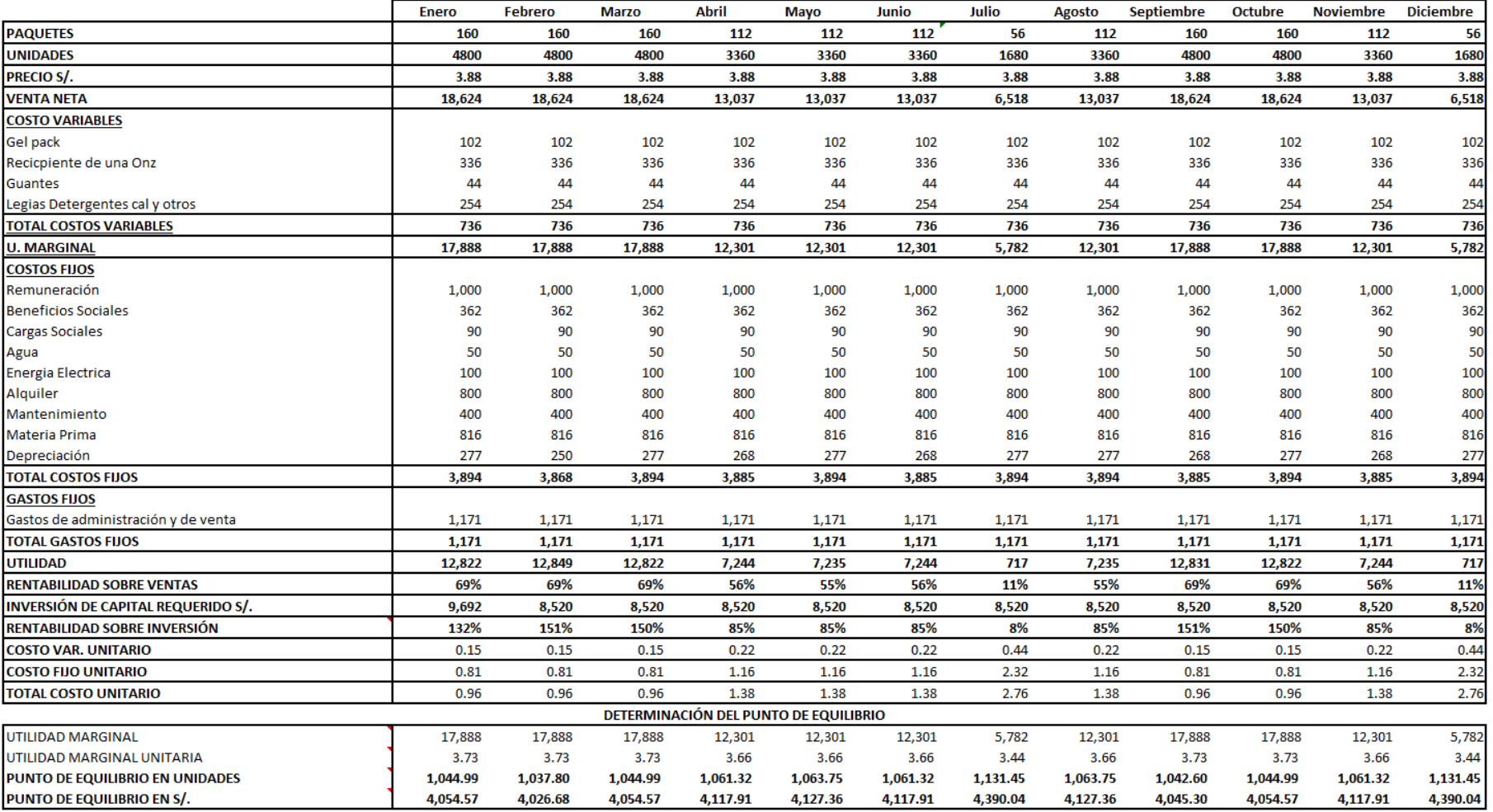

## **(Expresado en Soles)**

#### **ANEXO Nº 5 – Componentes del CAPM**

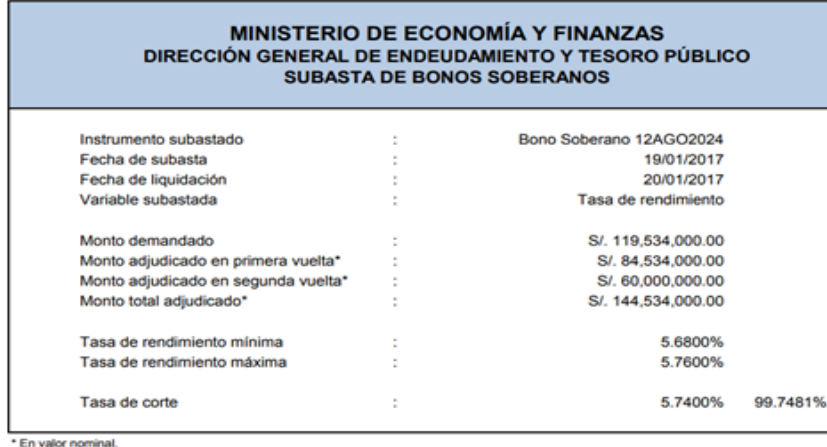

https://www.mef.gob.pe/contenidos/deuda\_publ/bonos/internos/bonos\_sobe/emisi\_bono/2017/Resultados\_2017\_03\_Bono\_Soberano\_12AGO2024.pdf

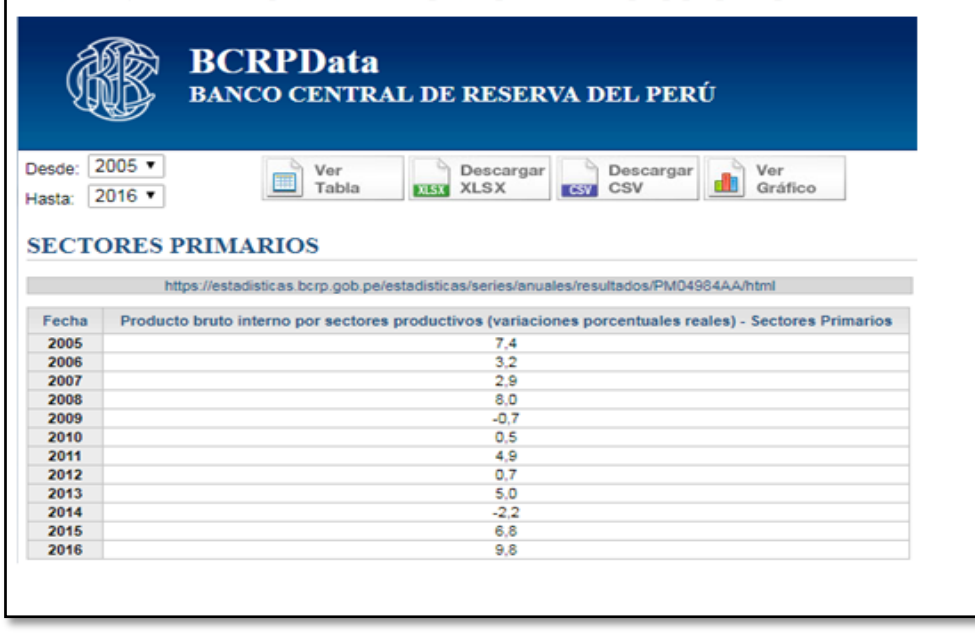

## **Betas by Sector (US)**

Data Used: Multiple data services

Date of Analysis: Data used is as of January 2017

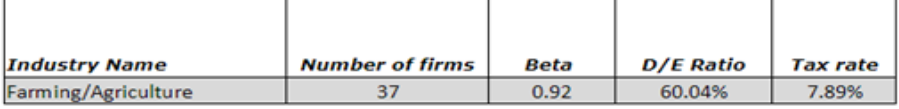

http://pages.stern.nyu.edu/~adamodar/New\_Home\_Page/datafile/Betas.html

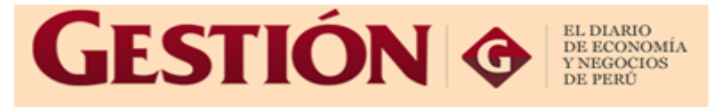

Portada Economía Empresas Mercados Tu Dinero Inmobiliaria

# Riesgo país de Perú subió siete<br>puntos básicos a 1.66 puntos porcentuales

Lunes, 23 de enero del 2017

**ECONOMÍA** ۰

19:37

El riesgo país de Latinoamérica (EMBI Latam) fue de 3.53 puntos porcentuales. Subió dos puntos básicos respecto a la sesión anterior.

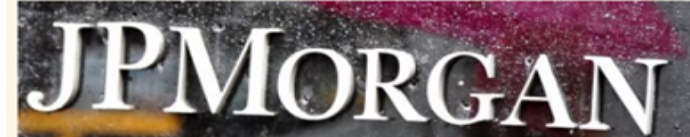

El riesgo país de Perú cerró la sesión de hoy en 1.66 puntos porcentuales, ajustado después del cierre, subiendo siete puntos básicos respecto a la sesión anterior, según el EMBI+ Perú calculado por el banco de inversión JP Morgan.

http://gestion.pe/economia/riesgo-pais-peru-subio-siete-puntos-basicos-166-puntosporcentuales-2180381

### **ANEXO Nº 6 – Cálculo del VAN (Escenario real)**

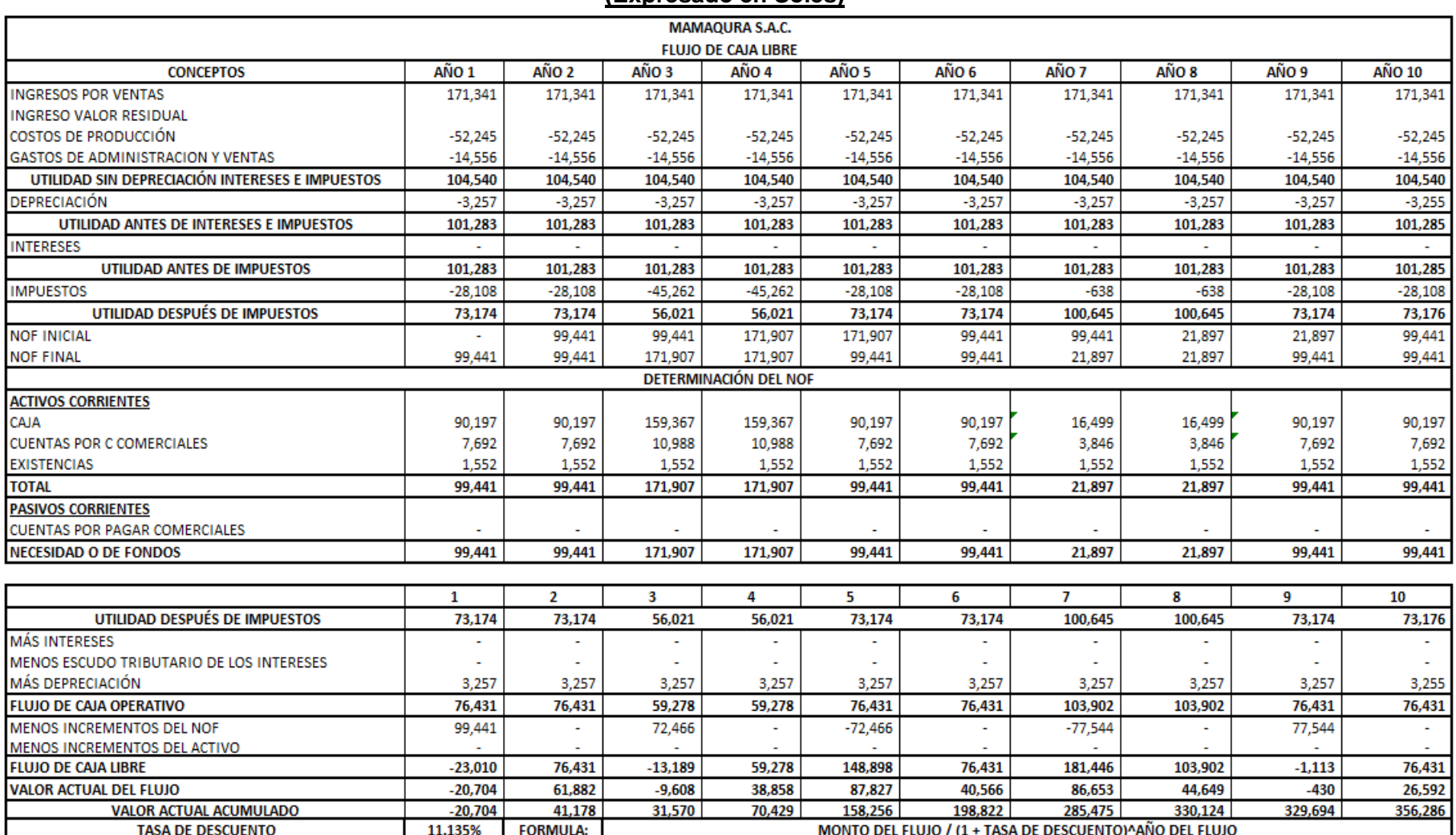

#### **(Expresado en Soles)**

### **ANEXO Nº 7 – Estado de Situación Financiera (Escenario real)**

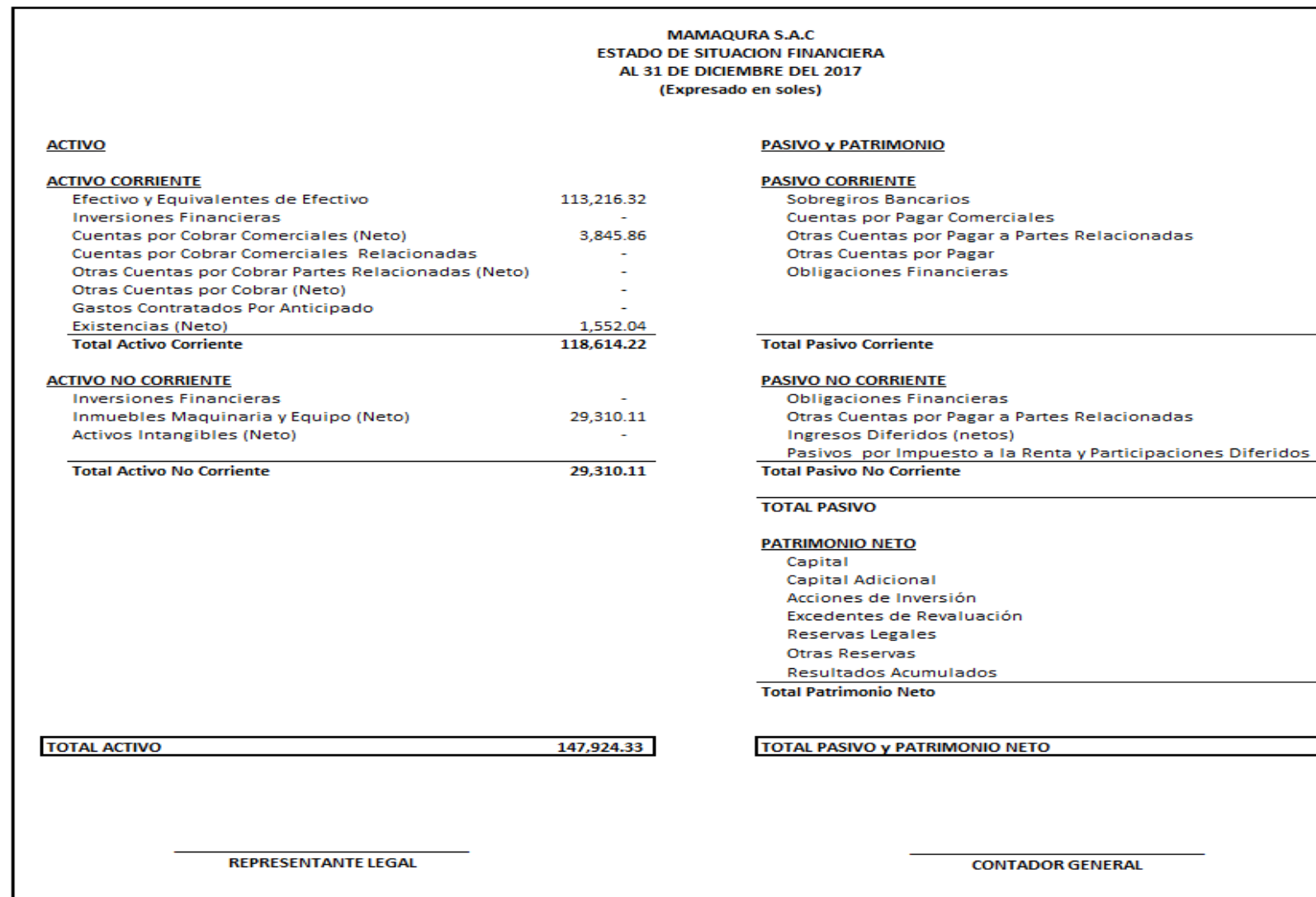

(Elaboración propia)

 $\sim$  $\omega$ 

u. 26,519.95  $\sim$ 

26,519.95

 $\sim$ 

**A** ÷

 $\omega$ 26,519.95

50,000.00 u, ÷,  $\sim$  $\overline{\phantom{a}}$ 71,404.38 121,404.38

147,924.33

### **ANEXO Nº 8 – Estado de Resultado (Escenario real)**

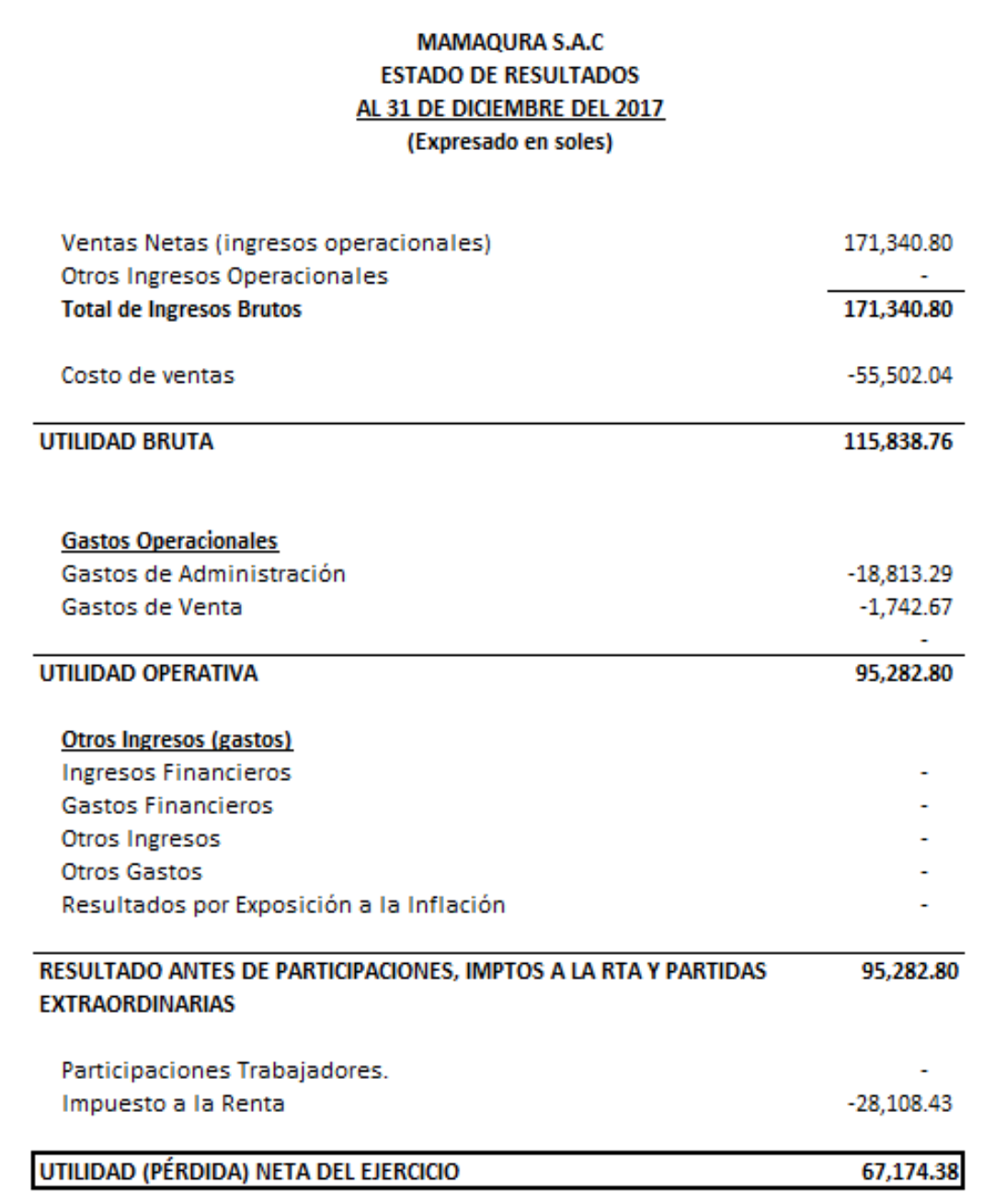

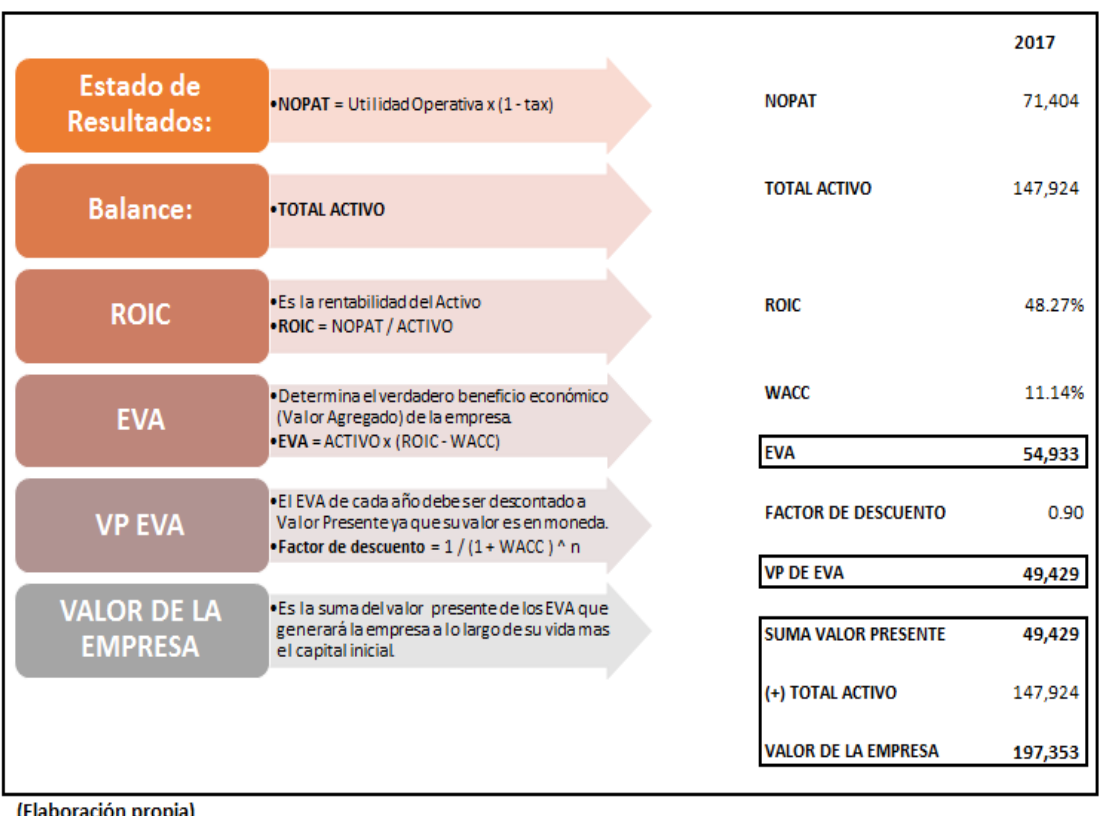

### **ANEXO Nº 9 – Cálculo de EVA**